# **DOSSIER DE RÉVISION BNC À USAGE INTERNE DU CABINET**

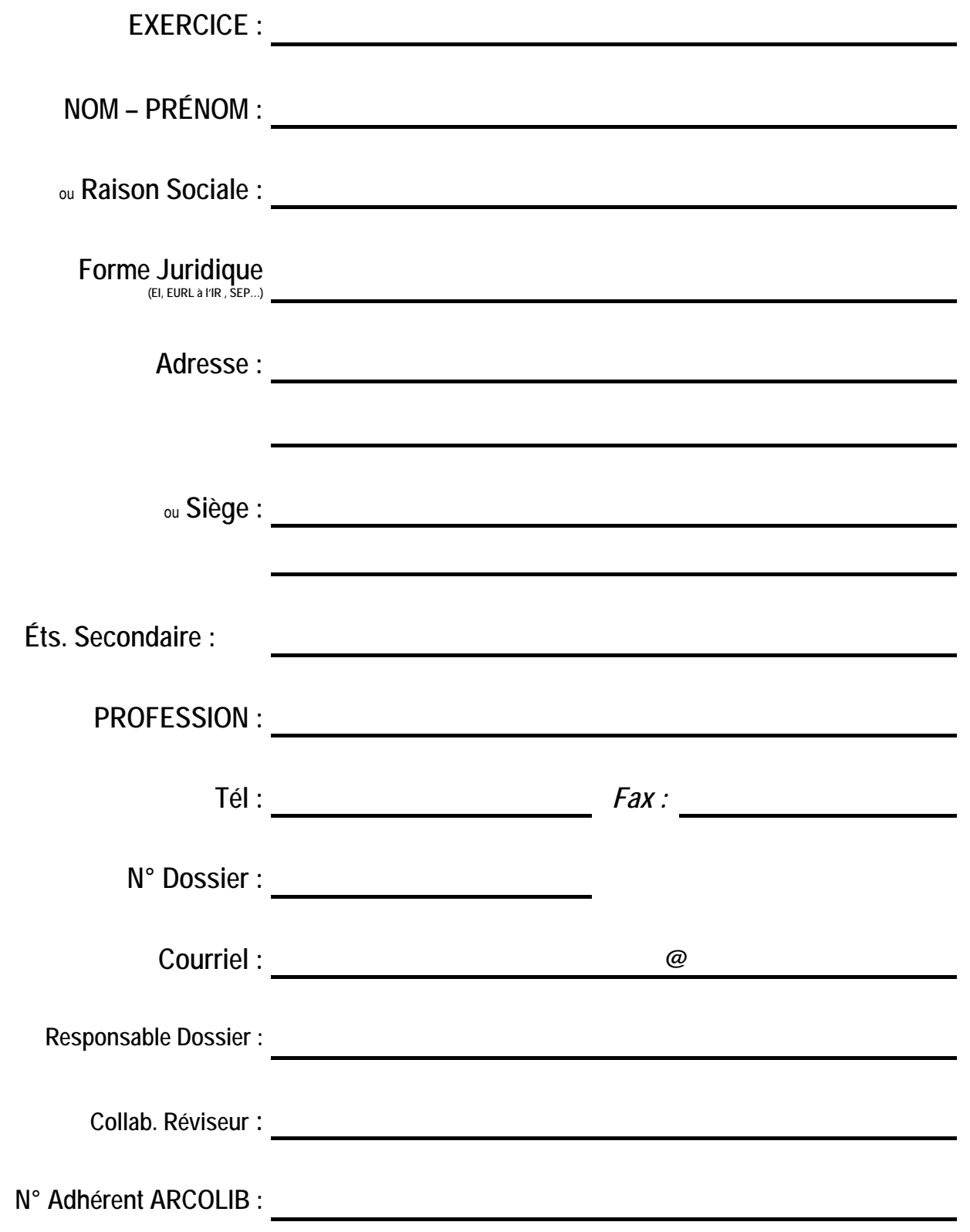

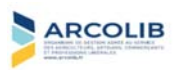

**ARCOL** 

**IB** 

# **S OMMA I R E**

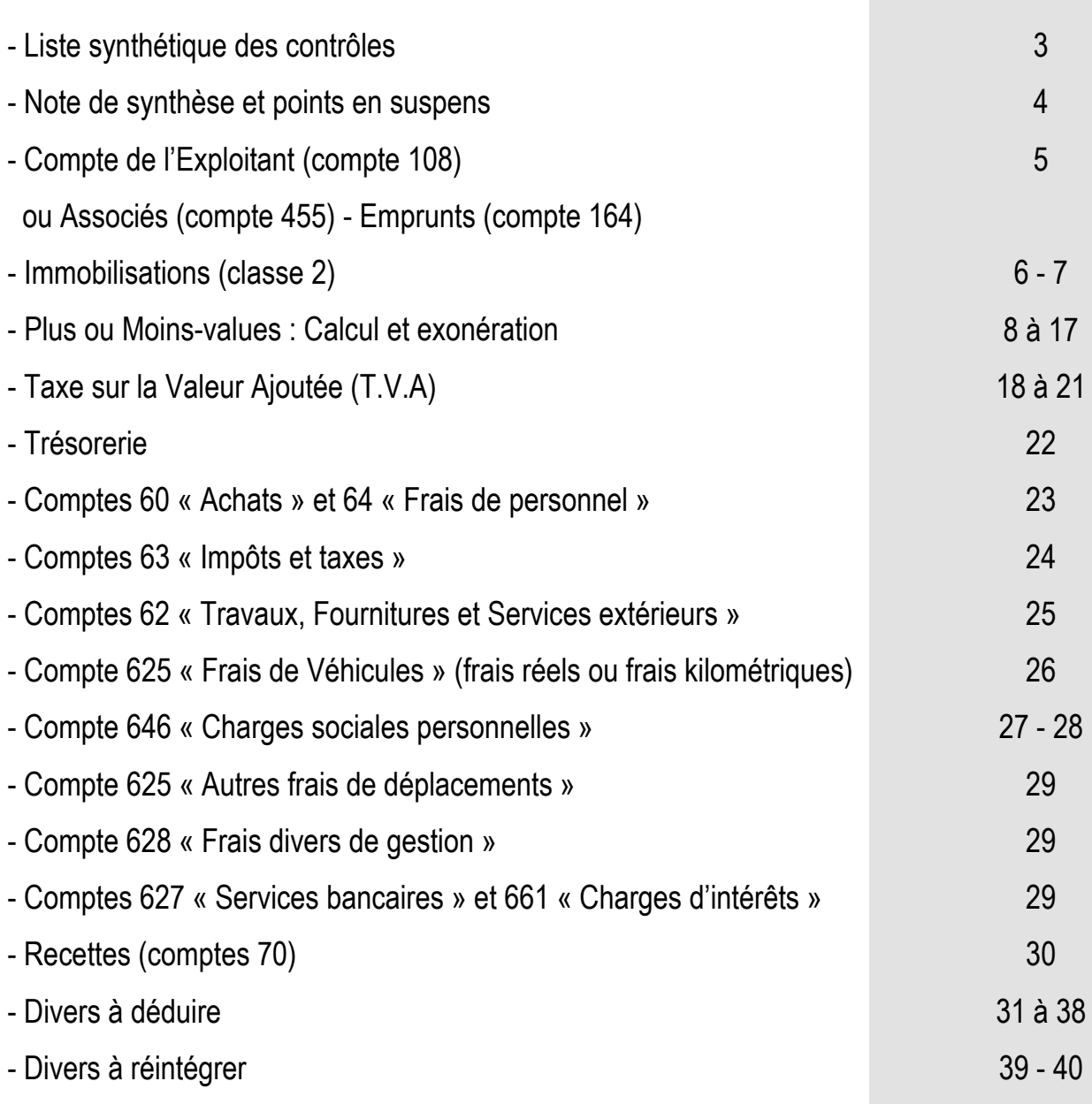

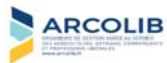

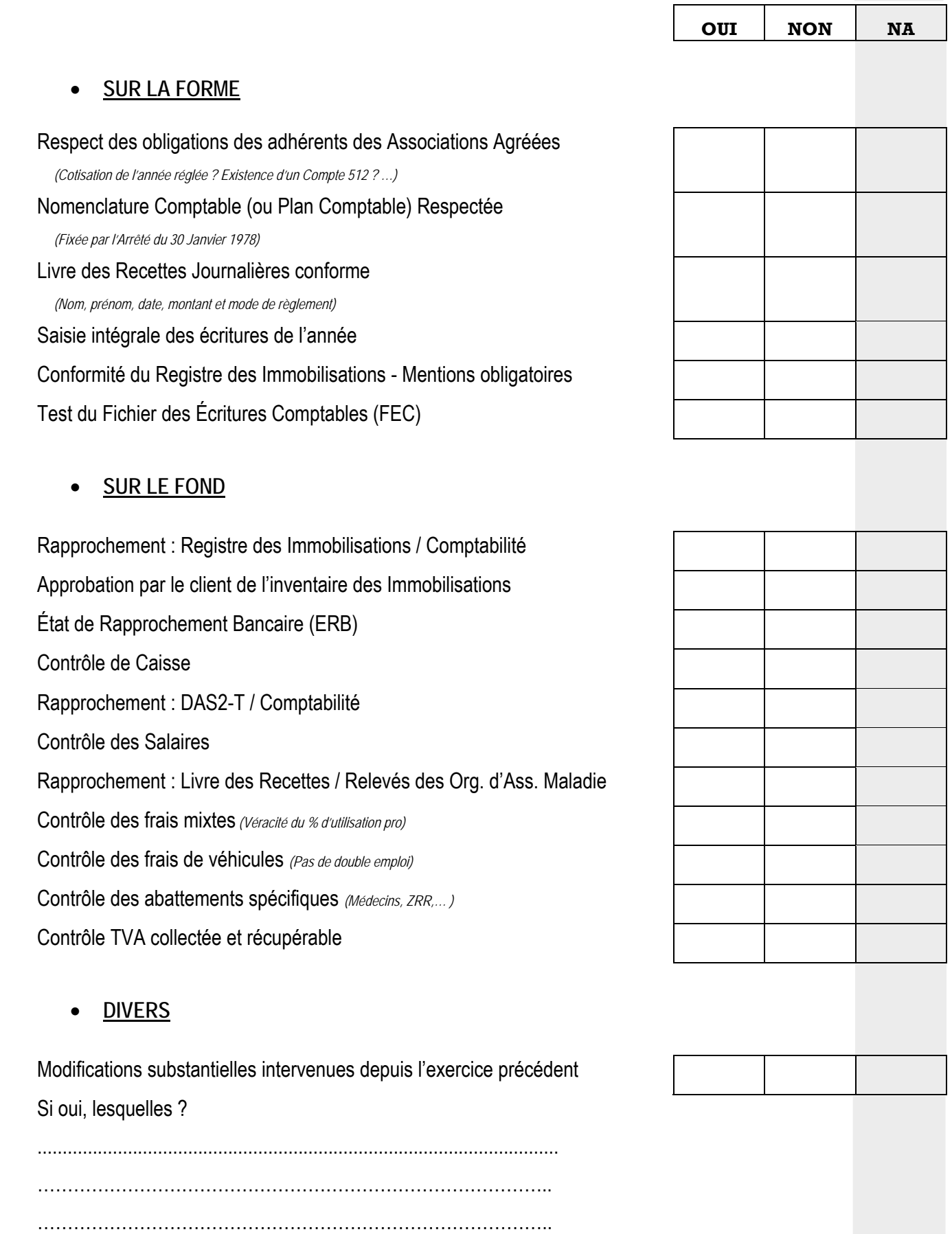

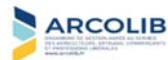

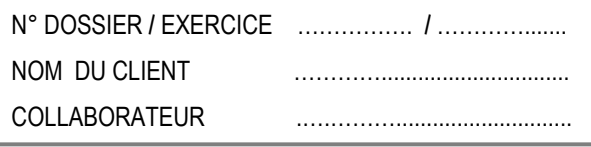

**REPRISE DES POINTS EN SUSPENS À LA CLÔTURE DE L'EXERCICE PRÉCÉDENT :** 

**POINTS EN SUSPENS DE L'EXERCICE :** 

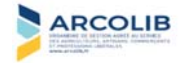

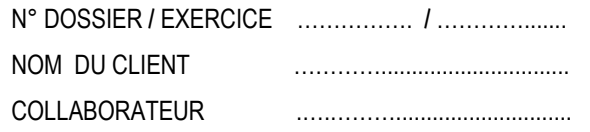

### **CONTRÔLE DES COMPTES DE LA CLASSE 1**

#### **RAPPEL :**

 **- Compte de l'exploitant ou des associés : Analyser les mouvements durant l'exercice** 

 **- Emprunts : Vérifier les soldes et les intérêts versés avec les tableaux d'amortissements des prêts.**

#### **COMPTE DE L'EXPLOITANT (compte 108) OU DES ASSOCIÉS (compte 455)**

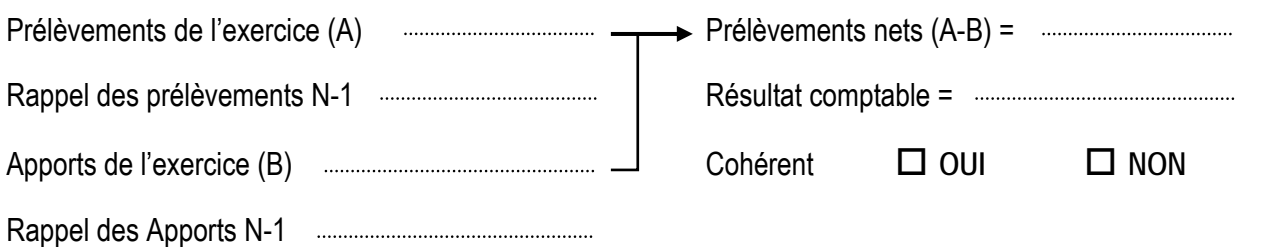

*Remarque : Si le dossier est sous la forme d'une EURL, le compte courant de l'associé ne peut normalement pas présenter un solde débiteur (art. L 223-21 du Code de Commerce).* 

#### **EMPRUNTS CONTRACTÉS (compte 164)**

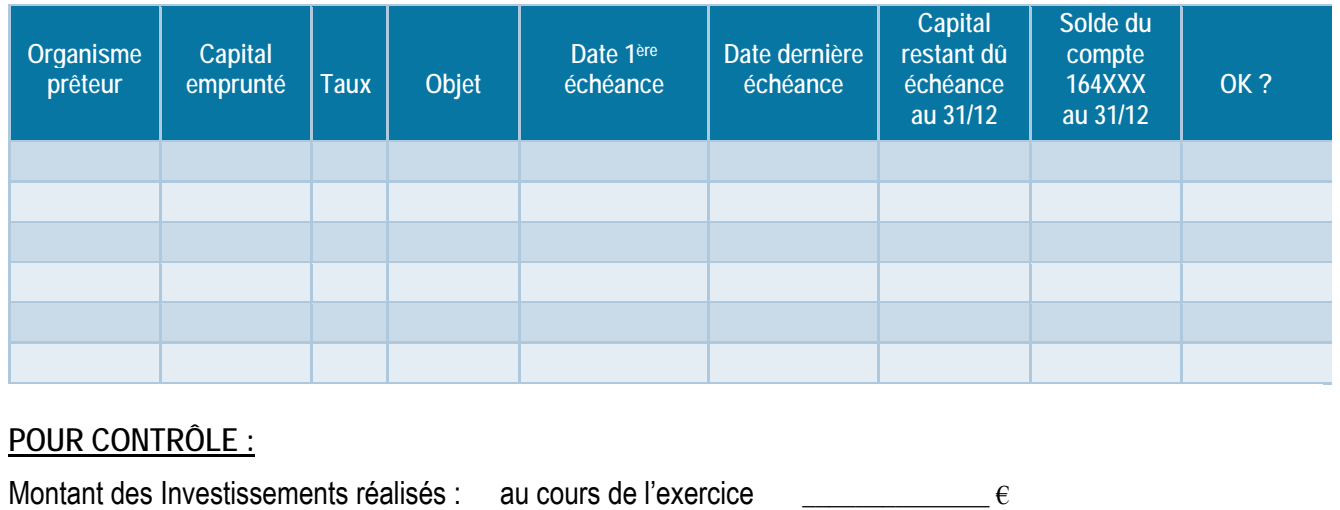

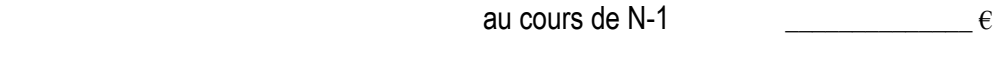

Sont-ils en rapport avec le nominal des emprunts contractés ? **OUI NON**

**Observations particulières** 

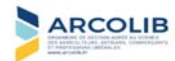

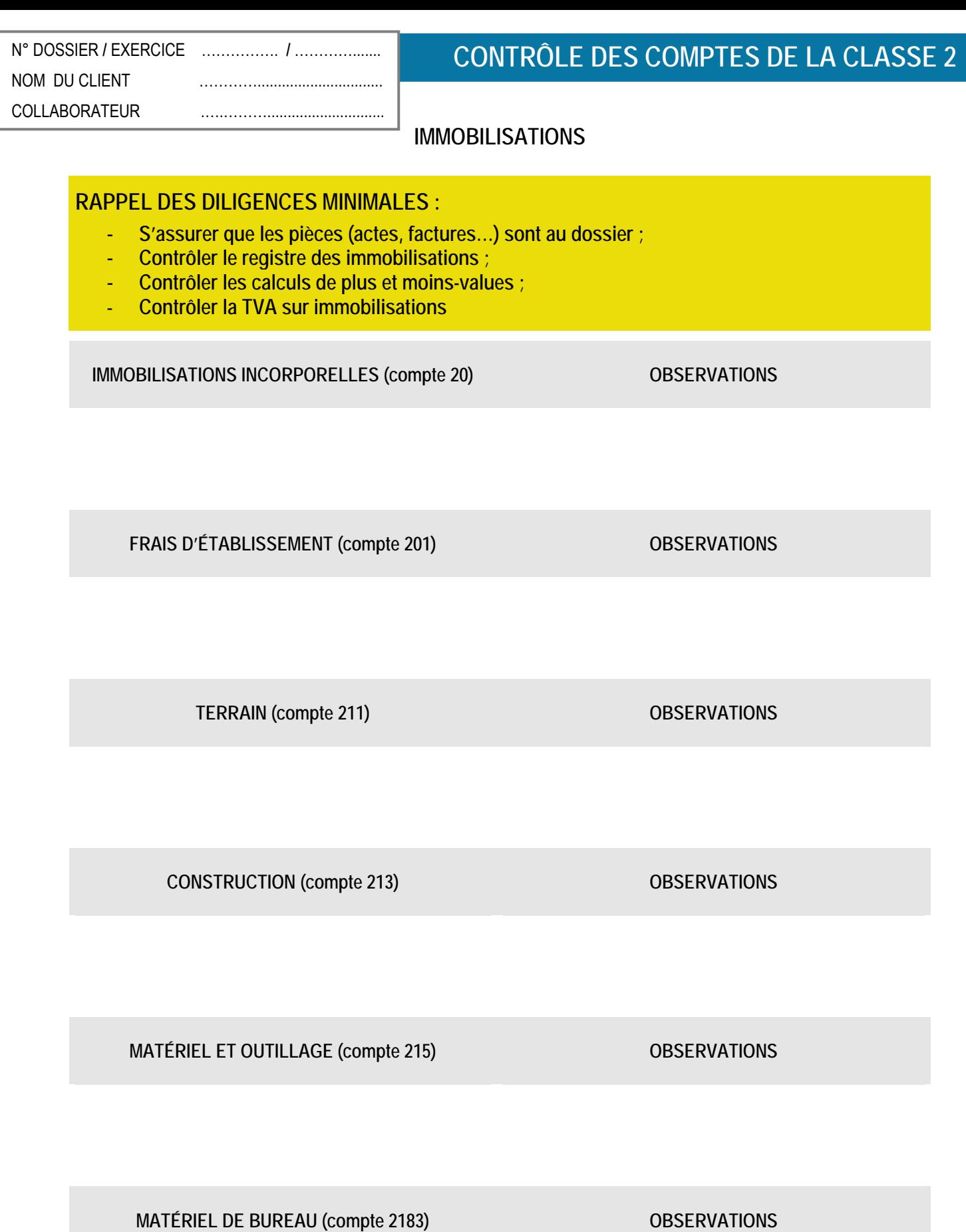

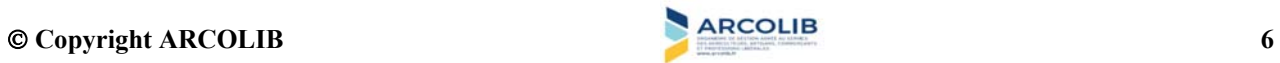

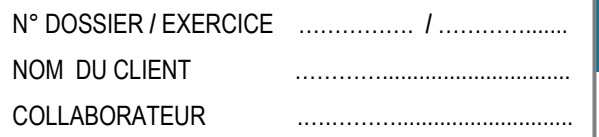

### **CONTRÔLE DES COMPTES DE LA CLASSE 2**

MOBILIER DE BUREAU (compte 2184) OBSERVATIONS

**AGENCEMENT / AMÉNAGEMENT (compte 2181) OBSERVATIONS** 

DÉPÔTS ET CAUTIONNEMENTS (compte 275) OBSERVATIONS

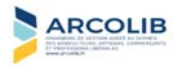

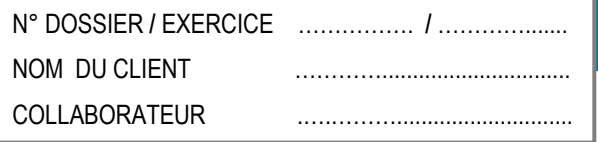

### **CALCUL DES PLUS-VALUES**

*Sur tout bien ayant fait l'objet d'une inscription en Immobilisation et ayant quitté le patrimoine professionnel dans l'exercice* 

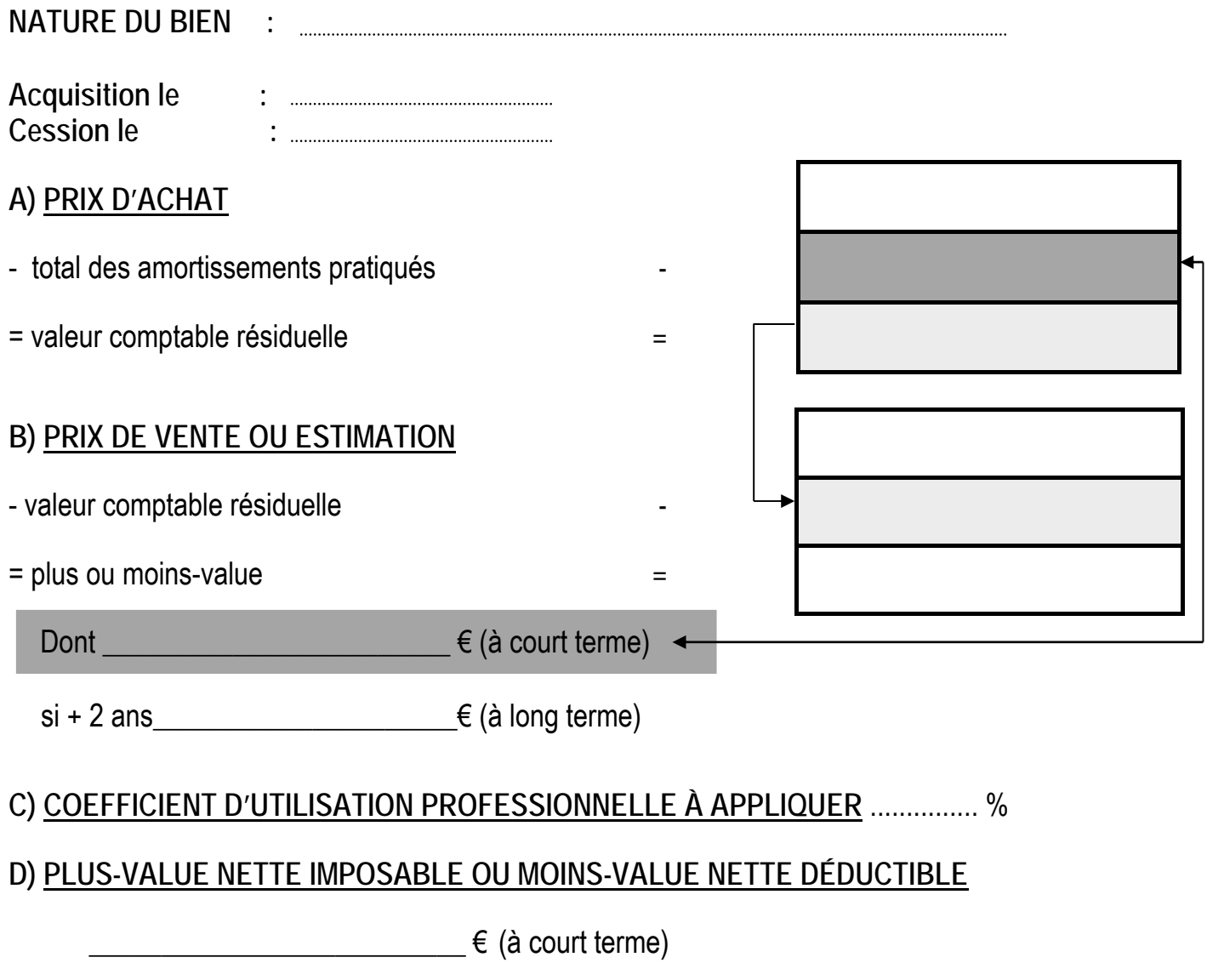

 $\epsilon$  (à long terme)

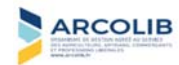

### **RAPPEL - ART 151 SEPTIES DU CGI (Petites entreprises)**

Plus-values exonérées si la moyenne des recettes réalisées au cours des deux années précédant l'exercice de la réalisation de la plus-value n'excède pas 90 000 € HT et si l'activité est exercée depuis au moins 5 ans (sauf indemnité d'assurance et expropriation).

Une exonération dégressive est applicable, entre 90 000 € HT et 126 000 € HT.

Calcul de la part exonérée : montant de la plus-value x (126 000 - CA) / 36 000, en BNC.

**Nature des recettes =>** Ne pas prendre en compte les produits financiers, les débours, les rétrocessions d'honoraires, les indemnités journalières perçues dans le cadre de la Loi Madelin et versées en cas d'incapacité de travailler pour cause de maladie ou d'accident, les remboursements de crédit de TVA.

**Délai de 5 ans révolus =>**À partir du début effectif de l'activité jusqu'au 31 Décembre de l'année de cession du bien. Le délai s'apprécie activité par activité. **BOI-BIC-PVMV-40-10-10-20 - § 30, 40 et 150**

**Biens exclus =>** Terrains à bâtir

Les moins-values nettes restent déductibles.

Exonération d'impôt sur le revenu mais la plus-value à court terme sera néanmoins prise en compte dans la base de calcul des cotisations sociales.

#### *Plus-values réalisées par les associés de sociétés de personnes* :

- seuil d'exo : recettes réalisées à titre individuel + quote-part des recettes de la société de personnes. **BOI-BIC-PVMV-40-10-10-20 - § 540 à 610**

#### *Plus-values réalisées par la société de personnes :*

- seuil d'exo : appréciation au niveau de la société, uniquement les recettes totales de la société. **BOI-BIC-PVMV-40-10-10-20 - § 670 à 680** 

#### *Plus-values réalisées par les associés de SCM* :

- seuil d'exo : quote-part des seules recettes en provenance des tiers non associés et des produits divers réalisés par la SCM + recettes de l'activité exercée à titre individuel. **BOI-BIC-PVMV-40-10-10-20 - § 530 à 550**

#### *Plus-values réalisées par la SCM* :

- seuil d'exo : montant global des recettes de la société. **BOI-BIC-PVMV-40-10-10-20 - § 210 s.** 

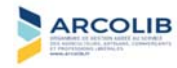

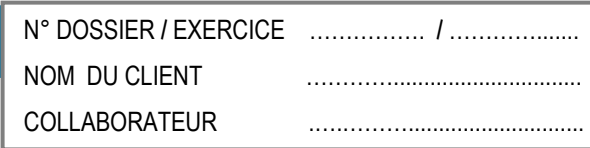

### **CALCUL DE LA PART IMPOSABLE DES PLUS-VALUES NETTES – ARTICLE 151 SEPTIES DU CGI**

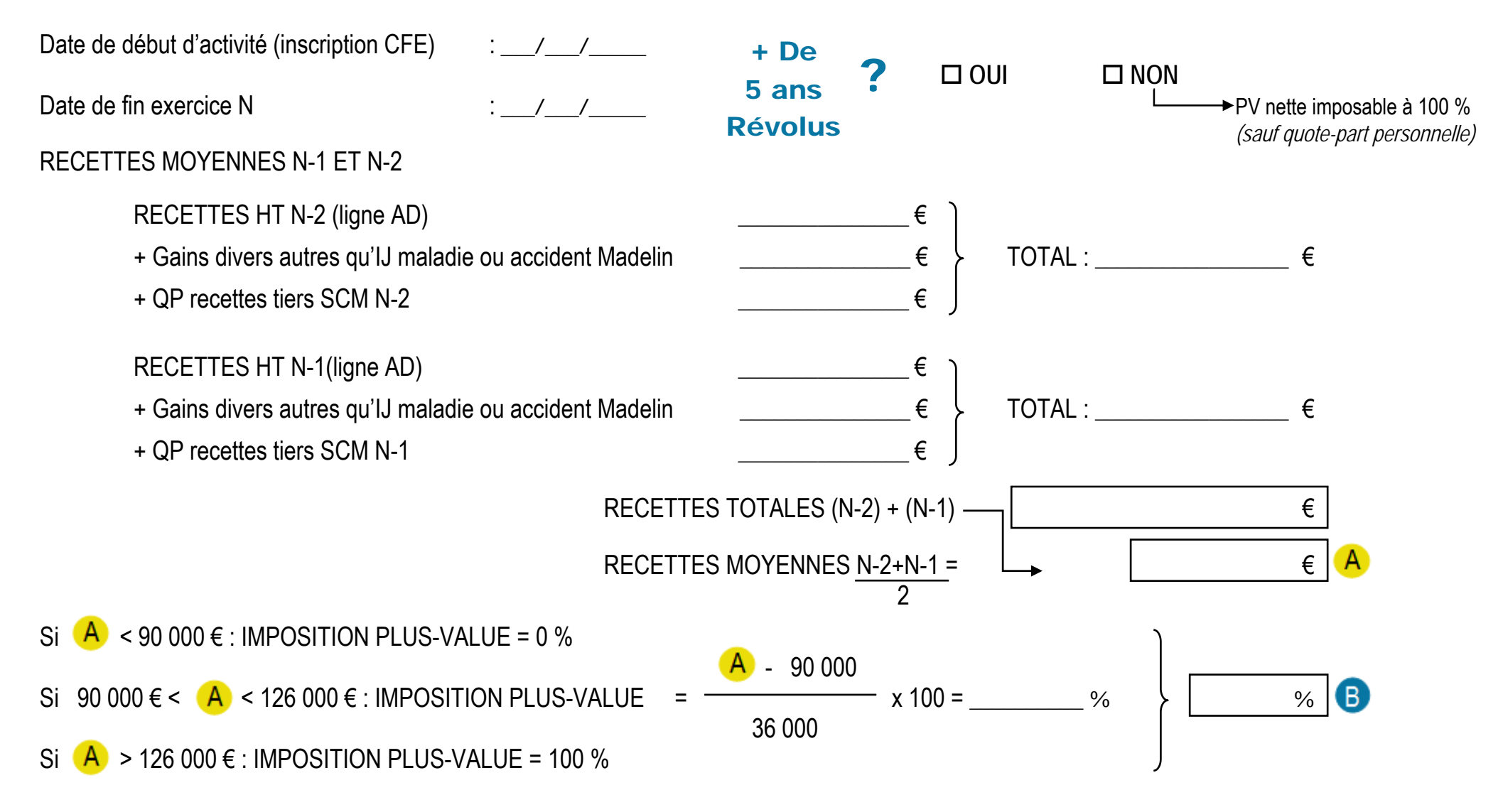

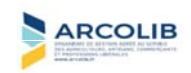

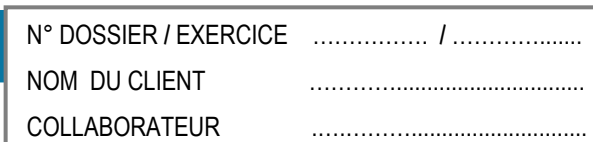

### **DES PLUS OU MOINS-VALUES PROFESSIONNELLES** in DES PLUS OU MOINS-VALUES PROFESSIONNELLES

### **SUITE CALCUL DE LA PART IMPOSABLE DES PLUS-VALUES NETTES – ARTICLE 151 SEPTIES DU CGI**

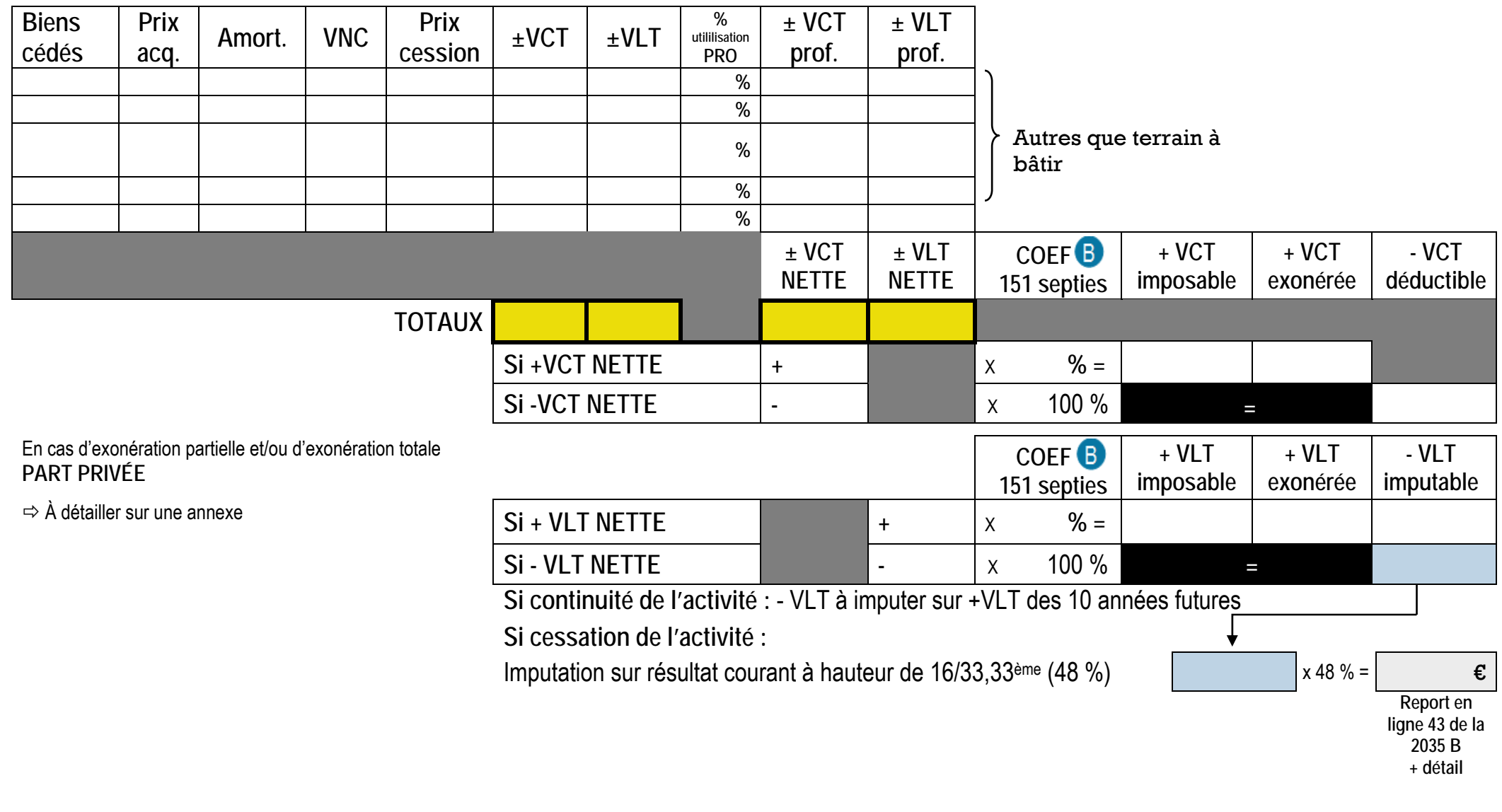

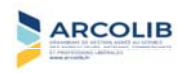

## **RAPPEL - ART 151 SEPTIES A DU CGI (Retraite)**

**BOI-BIC-PVMV-40-20-20**

Plus-value réalisée dans le cadre d'un départ à la retraite exonérée d'imposition si :

- activité exercée pendant au moins 5 ans à la date de cession,
- délai maximum de 2 ans entre cession, cessation et départ en retraite,

 - absence de lien entre l'entreprise cédante et l'entreprise cessionnaire c'est-à-dire détenir moins de 50 % des droits de vote dans les bénéfices sociaux de l'entreprise cessionnaire l'année de cession et les trois années suivantes.

**Biens exclus =>** Biens immobiliers

Exonération d'impôt sur le revenu mais cotisations et contributions sociales dues sur les plus-values à court terme et à long terme.

**Attention : L'article 151 septies A du CGI présente un caractère optionnel et n'est mis en œuvre que sur option du contribuable. Cette option est exercée lors du dépôt de la déclaration de cessation au moyen d'un document signé, établi sur papier libre.** 

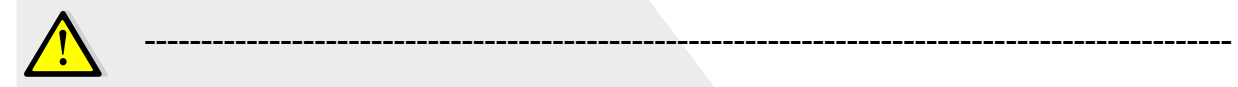

*Attention : AGENT D'ASSURANCES* : **BOI-BNC-CESS-40**

Exonération PV sur l'indemnité compensatrice versée par la compagnie qui le mandate aux conditions suivantes :

- le contrat qui fait l'objet de l'indemnisation doit avoir été conclu depuis au moins 5 ans,

- l'agent d'assurances doit faire valoir ses droits à la retraite (pas de délai),

 - l'activité de l'agent sortant est poursuivie dans les mêmes locaux par un nouvel agent exerçant à titre individuel dans le délai d'un an.

En contrepartie de cette exonération, une taxe est due par le vendeur :

- 2 % de la fraction de l'indemnité comprise entre 23 000 € et 107 000 €,

- 0,60 % de la fraction entre 107 000 € et 200 000 €,

- et 2,60 % de la fraction supérieure à 200 000 €.

(Art. 64 de la Loi de Modernisation de l'Economie du 23 Juillet 2008)

**BOI-BNC-CESS-40-20 - § 100** 

Cette taxe n'est PAS déductible des résultats du vendeur.

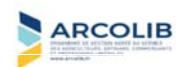

### **RAPPEL - ART 151 SEPTIES B DU CGI**

### **PV immobilières => abattement pour durée de détention**

#### **BOI-BIC-PVMV-20-40-30**

Les PV à Long Terme réalisées sur la cession de biens immobiliers bénéficient d'un abattement de 10 % pour chaque année de détention au-delà de la cinquième.

L'abattement de 10 % est calculé à compter de la date d'inscription à l'actif professionnel jusqu'à la date de cession.

En cas de cession d'un même immeuble ayant figuré à plusieurs reprises dans le patrimoine professionnel, le cumul des périodes distinctes d'inscription au bilan semble être possible.

#### **Biens immobiliers :**

- immeubles bâtis ou non-bâtis,
- droits ou parts de sociétés à prépondérance immobilière lorsque les actifs immobiliers sont affectés à l'activité professionnelle.

**Maintien de l'imposition des PV à Court Terme.** 

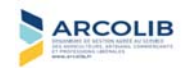

### **CALCUL DE LA PLUS-VALUE À LONG TERME IMPOSABLE – ARTICLE 151 SEPTIES B DU CGI**

### **BIENS IMMOBILIERS**

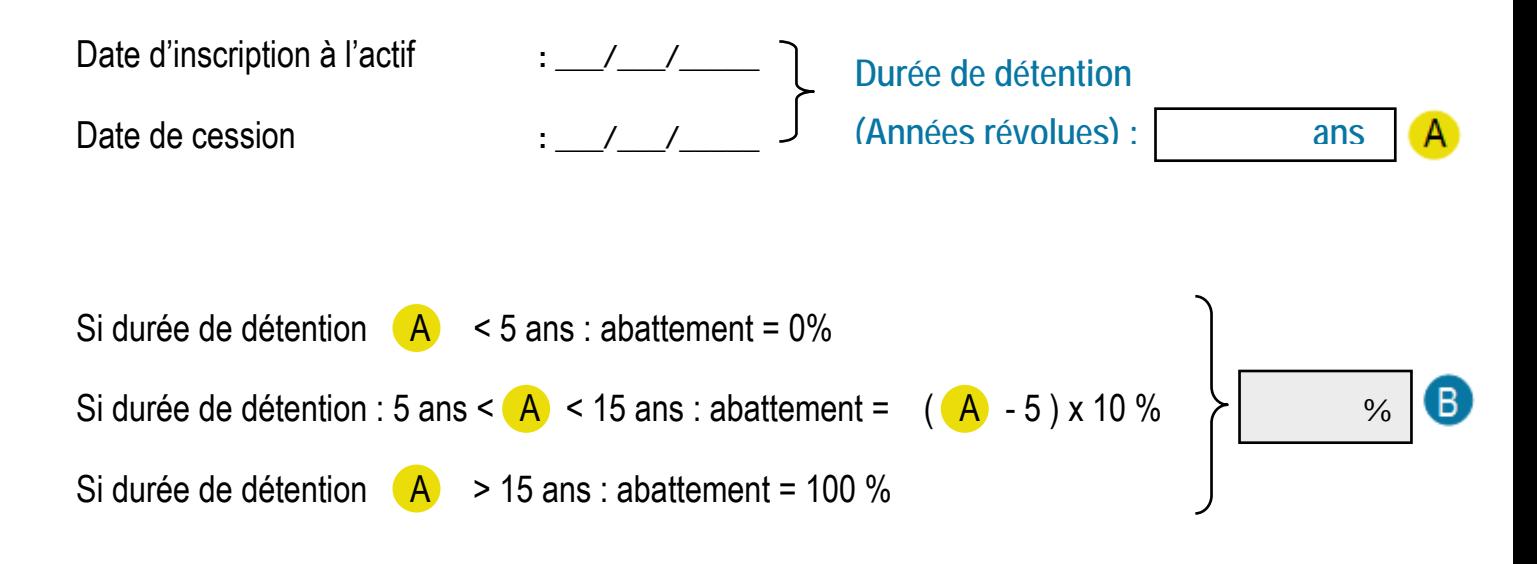

### PLUS-VALUE IMMOBILIÈRE À LONG TERME EXONÉRÉE ARTICLE 151 SEPTIES B DU CGI

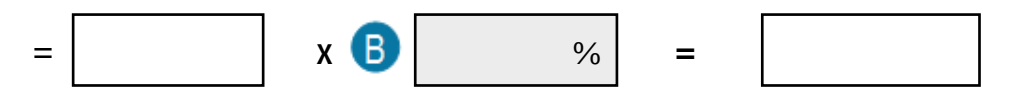

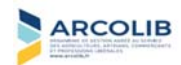

### **RAPPEL - ART 238 QUINDECIES DU CGI (Branche complète d'activité)**

**BOI-BIC-PVMV-40-20-50**

**Plus-values exonérées (conditions cumulatives) :** 

 **si** réalisées lors de la transmission à titre onéreux ou gratuit (donation ou succession) d'une entreprise individuelle ou d'une branche complète d'activité dont la valeur vénale des éléments transmis est inférieure à 300 000 €.

 **si** activité exercée pendant au moins 5 ans à la date de la transmission (délai décompté à partir du début effectif d'activité).

 **si** absence de lien entre l'entreprise cédante et l'entreprise cessionnaire au moment de la cession et au cours des 3 années qui suivent l'opération, à savoir que :

- $\triangleright$  le cédant ne doit pas détenir, personnellement, directement ou indirectement, plus de 50 % des droits de vote dans les bénéfices sociaux de l'entreprise cessionnaire,
- $\triangleright$  le cédant ne doit exercer aucune fonction de direction, de droit ou de fait dans l'entreprise cessionnaire.

Les transmissions à caractère familial respectant les conditions vues ci-dessus peuvent donc bénéficier de l'exonération.

**- Exonération dégressive entre 300 000 € et 500 000 € :** 

Part imposable de la plus-value = montant de la plus-value x (valeur des éléments transmis – 300 000) / 200 000.

**Biens exclus =>** Biens immobiliers

Exonération d'impôt sur le revenu mais la plus-value à court terme sera néanmoins prise en compte dans la base de calcul des cotisations sociales.

Attention : Le régime prévu à l'article 238 quindecies du CGI n'est mis en œuvre que sur option du **contribuable**. Celle-ci est exercée lors du dépôt de la déclaration de cessation ou de cession, au moyen d'un document signé, établi sur papier libre, indiquant expressément l'option pour l'exonération des plus-values sur le fondement de cet article ainsi que la date de la cession de l'entreprise, de la branche complète d'activité ou des parts **(§ 450 du BOI)**.

Article 238 quindecies cumulable avec Articles 151 septies A (départ en retraite) et 151 septies B (PVLT immobilière).

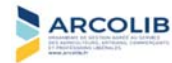

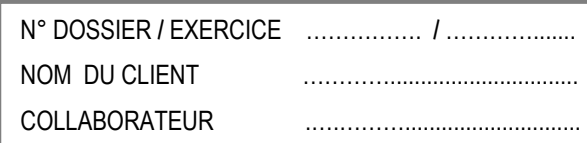

### **CALCUL DE LA PART IMPOSABLE DES PLUS-VALUES NETTES – ARTICLE 238 QUINDECIES DU CGI**

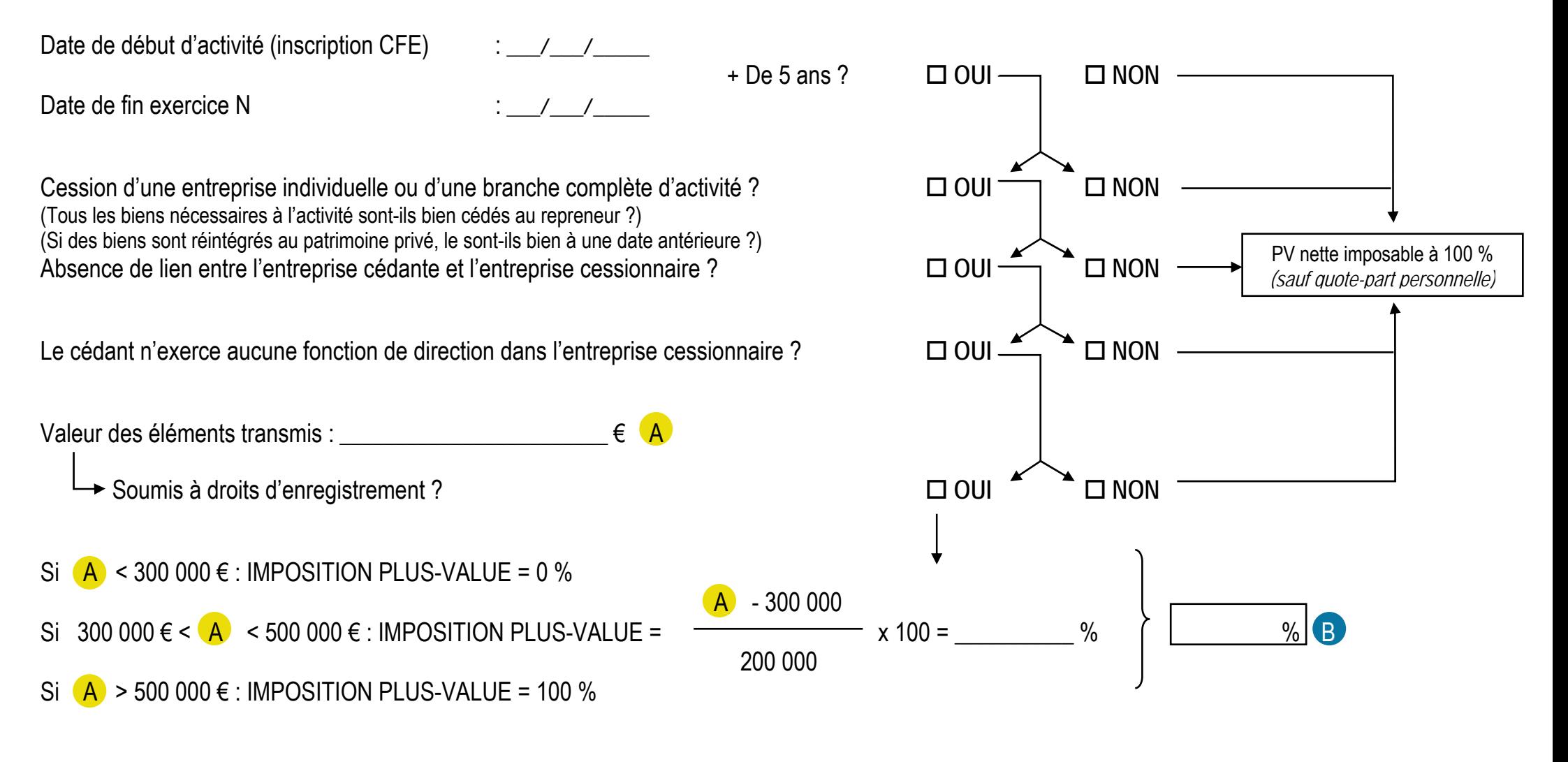

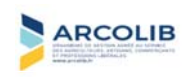

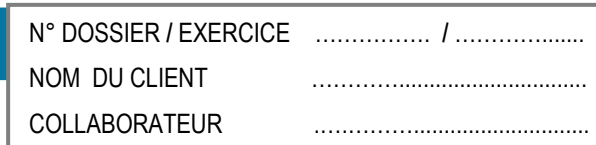

### **SUITE CALCUL DE LA PART IMPOSABLE DES PLUS-VALUES NETTES – ARTICLE 238 QUINDECIES DU CGI**

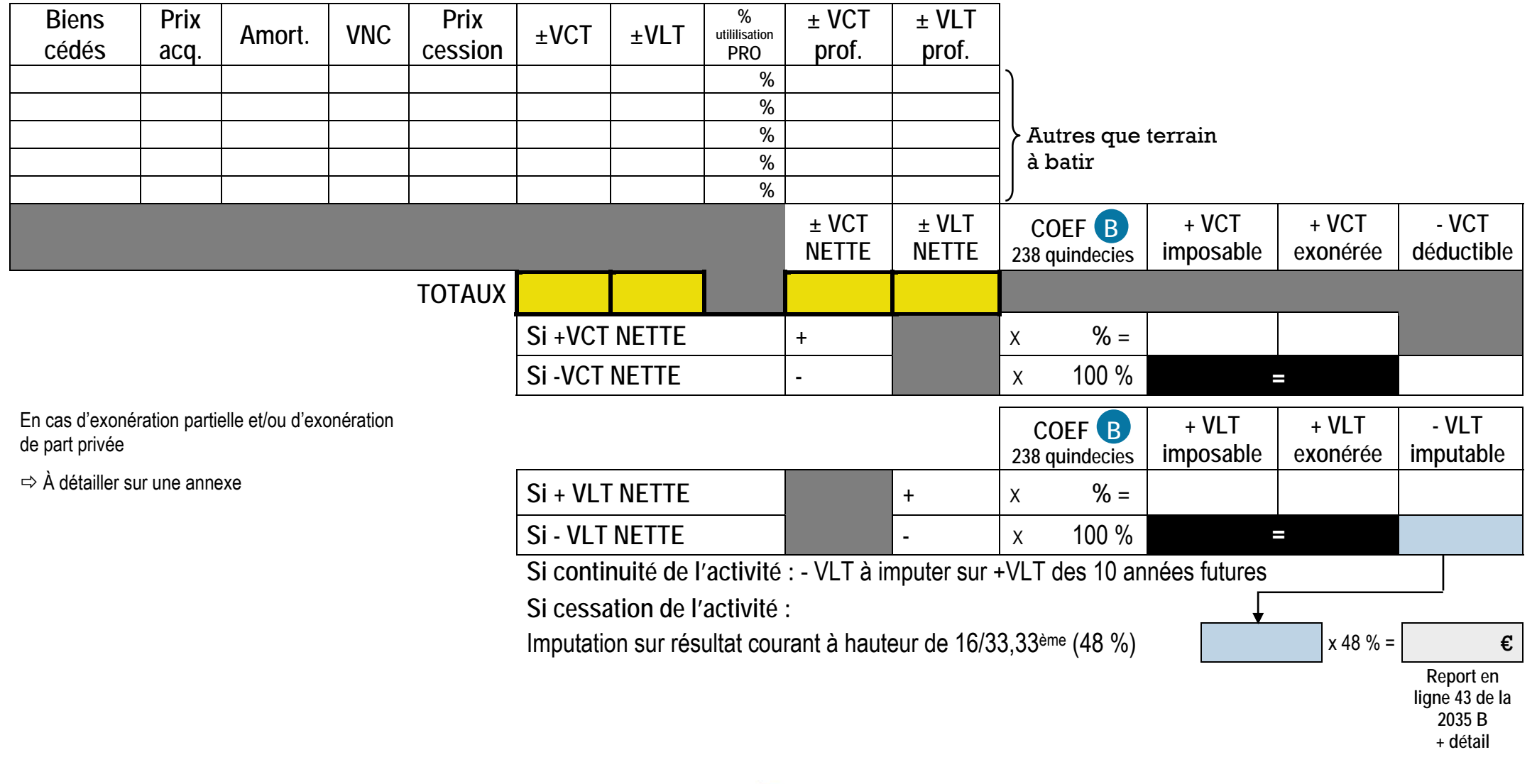

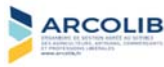

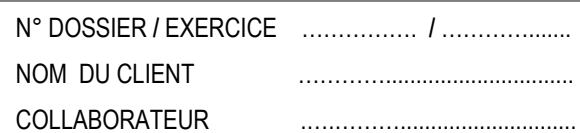

#### **RAPPEL**

**- S'assurer que le CADRE 5 de l'annexe 2035-B soit complété** 

**- Ne pas oublier d'adresser les copies des déclarations de TVA CA3 à l'ARCOLIB**

## **MONTANT DES OPÉRATIONS TVA**

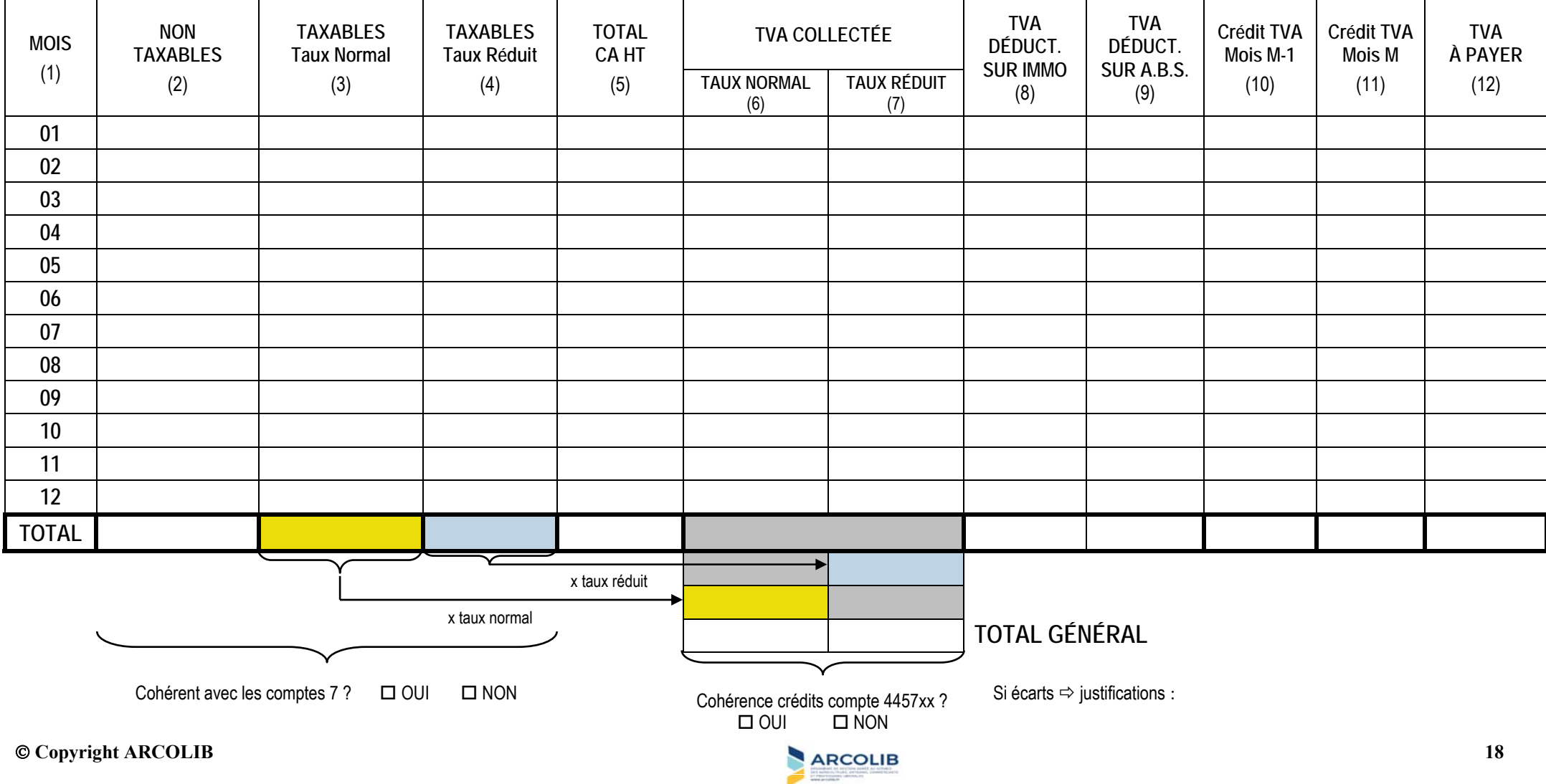

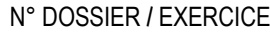

NOM DU CLIENT COLLABORATEUR .….……….............................

**CONTRÔLE DES DÉCLARATIONS DE TVA – RÉCAPITULATIF EN RÉEL SIMPLIFIÉ** N° DOSSIER **/** EXERCICE ……………. **/** ………….......

**RAPPEL** 

**- S'assurer que le cadre 5 de l'annexe 2035-B soit complété** 

**- N'oubliez pas d'adresser la copie de la déclaration de TVA CA12 à l'ARCOLIB**

### **MONTANT DES OPÉRATIONS**

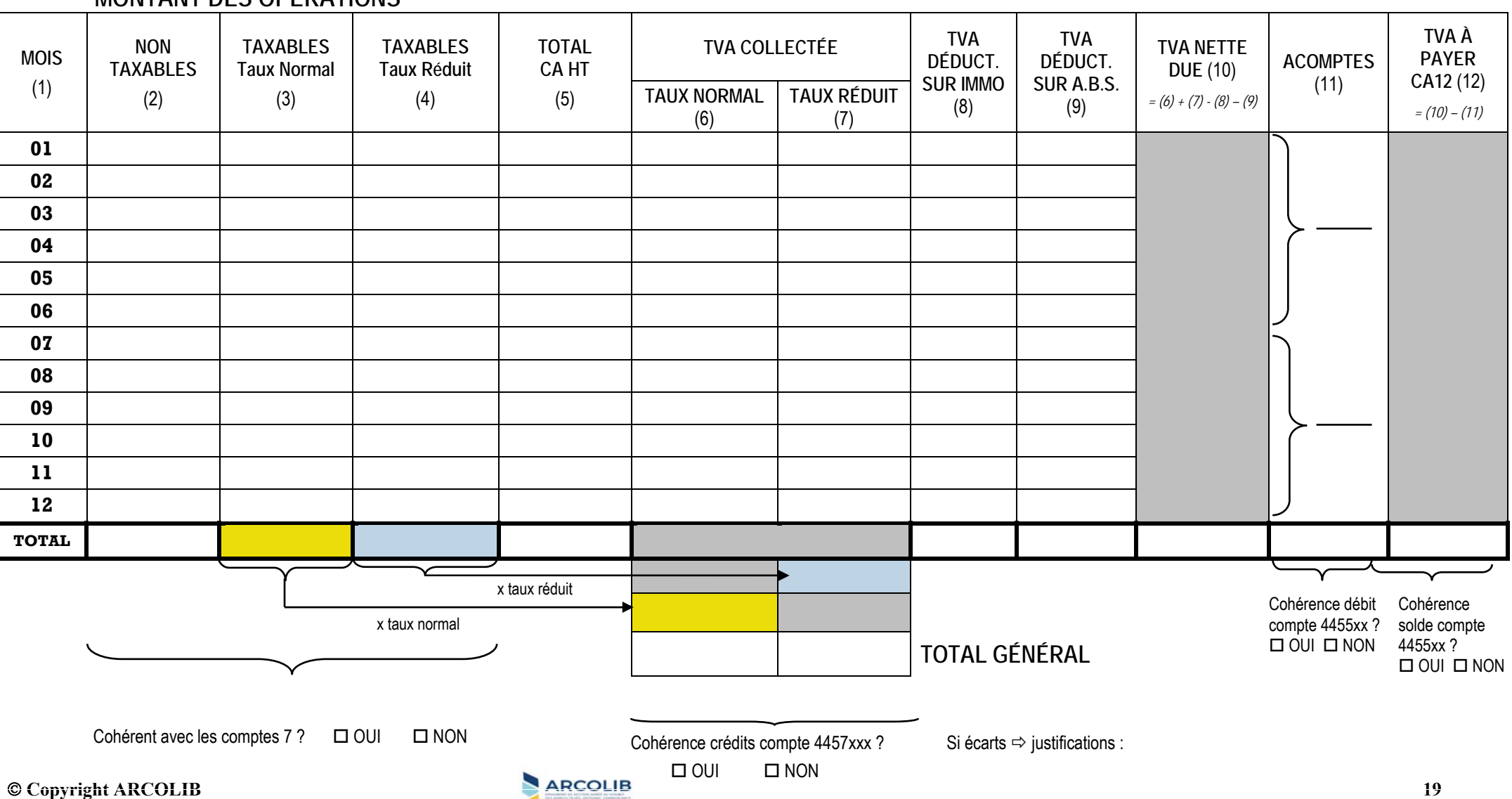

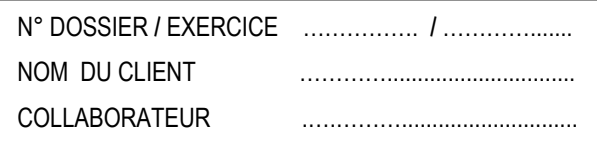

### **RAPPROCHEMENT ENTRE RECETTES EN COMPTA ET LA BASE DU CA DÉCLARÉ À LA TVA**

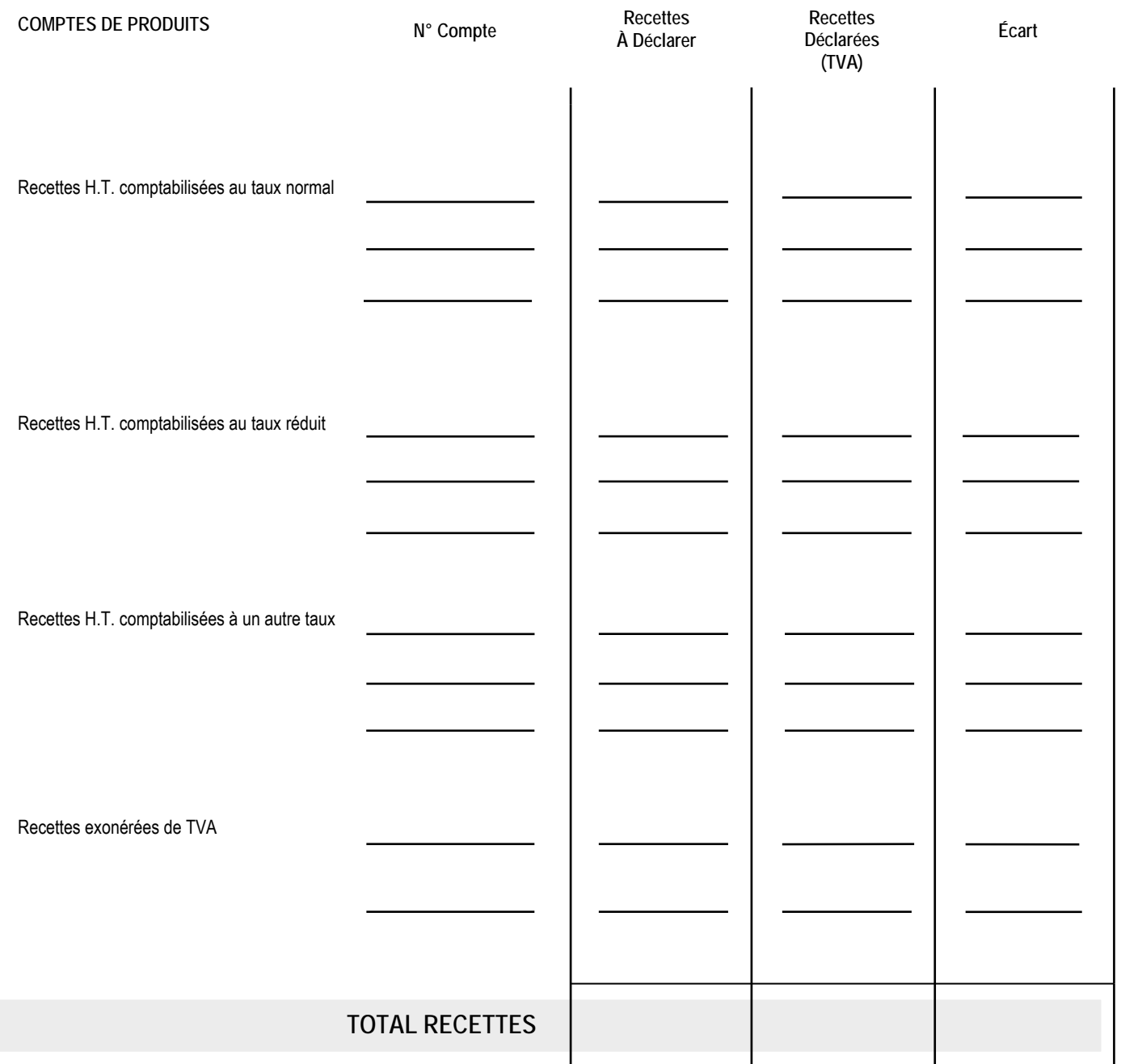

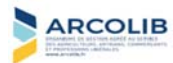

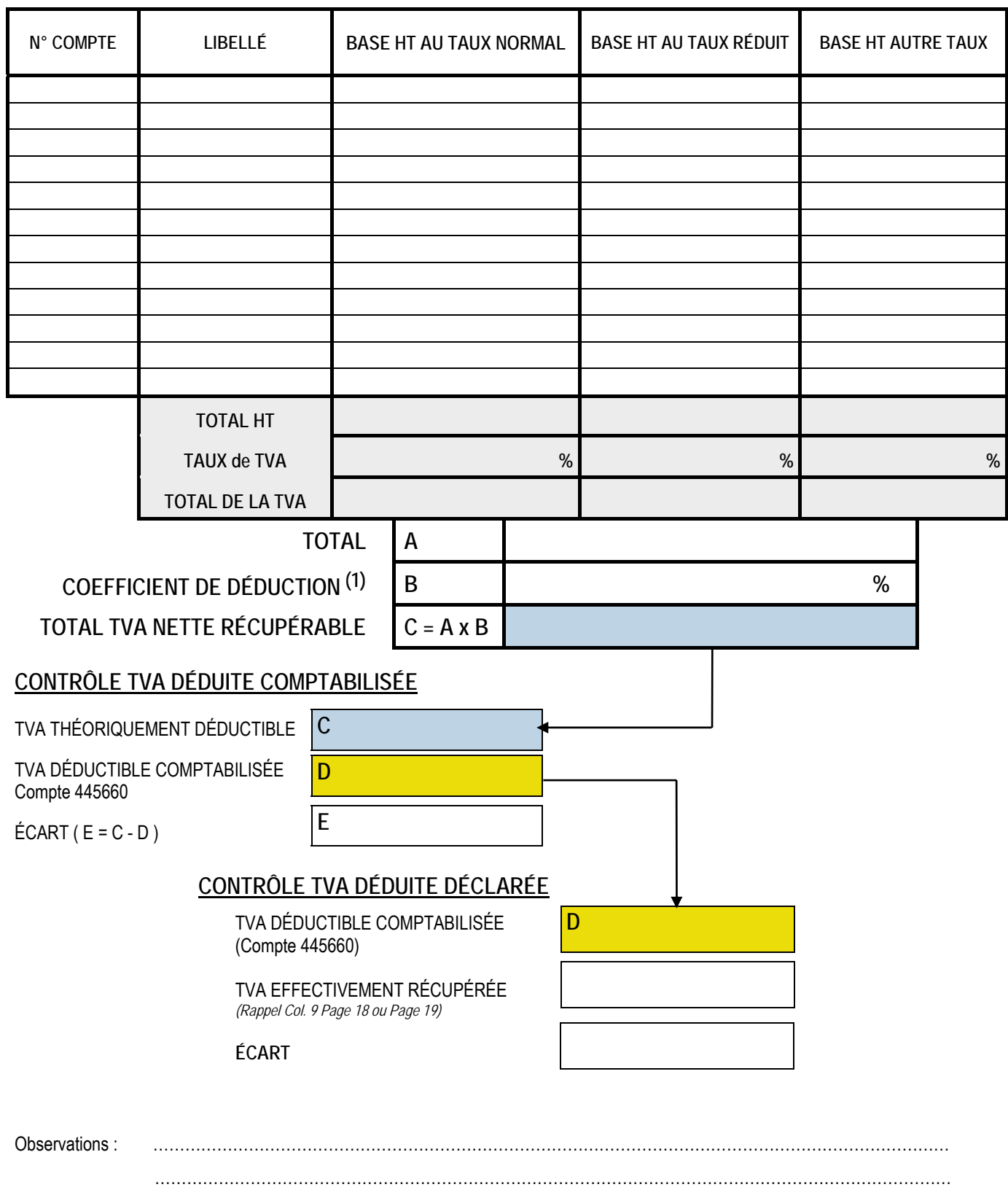

**(1) Coefficient de déduction = Coefficient d'assujettissement x Coefficient de taxation x Coefficient d'admission**

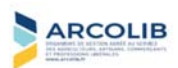

#### **RAPPEL DES DILIGENCES MINIMALES**

**- S'assurer de la centralisation mensuelle (au minimum) des recettes « espèces »** 

**- Contrôler l'état de rapprochement bancaire**

**- S'assurer que la caisse est débitrice ou égale à 0 €** 

**- S'assurer que le compte de virement de fonds est soldé**

**- S'assurer que le compte de chèques à encaisser est justifié** 

**LES ÉTATS DE RAPPROCHEMENTS BANCAIRES SONT EFFECTUÉS PAR LE CLIENT :** 

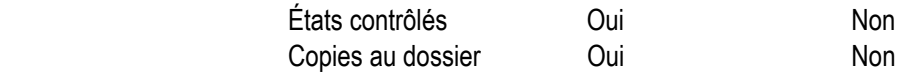

**OBSERVATIONS :** 

#### **ÉTATS DE RAPPROCHEMENTS BANCAIRES**

**Compte 1 :** Banque : Solde comptabilité au : 31/12/ À ajouter : . . . . . . À déduire : . . . . .

Solde du relevé bancaire : SOLDE = SOLDE = SOLDE =

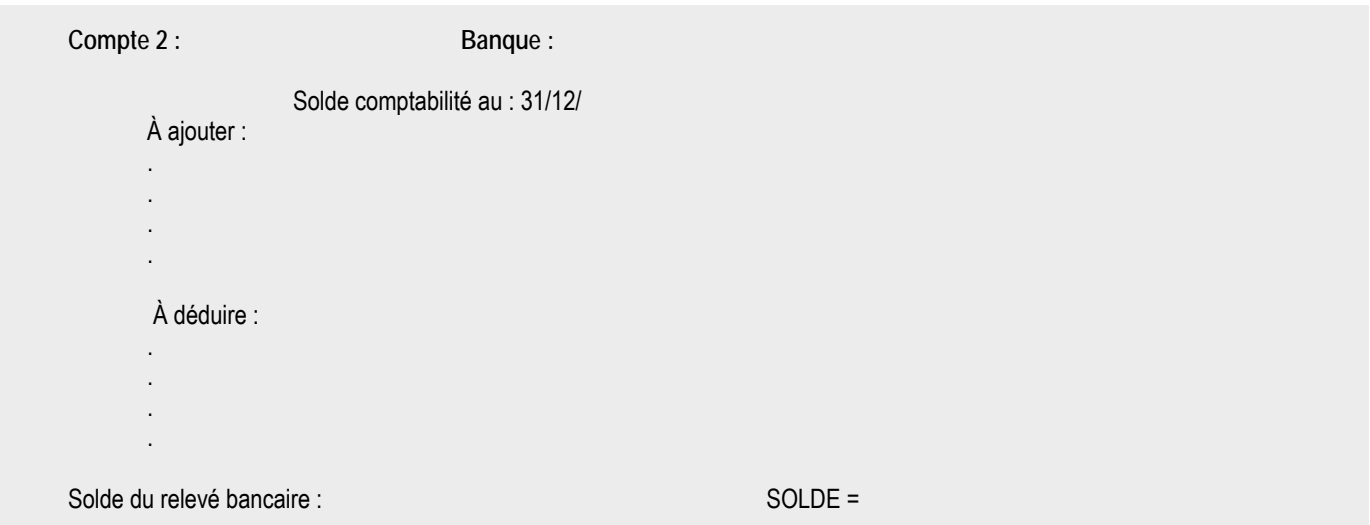

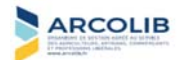

#### **RAPPEL DES DILIGENCES MINIMALES** Comptes 60 et 64

**ACHATS - S'assurer qu'aucune dépense comptabilisée dans ce poste ne doit être immobilisée SALAIRES - Contrôler le rapprochement des salaires nets avec la DADS1 en tenant compte des éléments en chevauchement en début et fin d'exercice CHARGES SOCIALES - S'assurer du paiement et du nombre adéquat de déclarations.** 

**COMPTES 60 - ACHATS Commentaires** 

----------------------------------------------------------------------------------------------------------------------------------------------- **COMPTES 64 - FRAIS DE PERSONNEL Commentaires** 

**Attention :** Salaires et Exonération de TVA  $\Leftrightarrow$  Taxe sur les salaires appliquée ?  $\square$  OUI  $\square$  NON Application du Crédit d'Impôt pour la Compétitivité et l'Emploi ?  $\square$  OUI  $\square$  NON

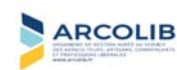

#### **RAPPEL DES DILIGENCES MINIMALES**

**- S'assurer que les impôts non professionnels n'ont pas été pris en charge :** 

- **\* Taxe d'habitation** 
	- **\* Taxe foncière pour un immeuble non inscrit à l'actif**
	- **\* Impôt sur le revenu**

#### **CONTRIBUTION ÉCONOMIQUE TERRITORIALE**

**Elle est composée de 2 cotisations : la Cotisation Foncière des Entreprises (CFE) et la Cotisation sur la Valeur Ajoutée des Entreprises (CVAE)** 

**TAXE SUR LES SALAIRES : \* S'assurer de l'application du prorata pour les assujettis partiels à TVA ; \* Contrôler les paiements avec les avis d'imposition**

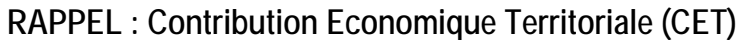

**--------- CFE ---------** 

- Les modifications apportées aux locaux professionnels ont-elles été déclarées sur un imprimé N°1447 M-SD ?

- Début d'activité : imprimé N°1447 C-SD déposé ?

- SCM : s'assurer de la répartition des bases entre la SCM (accueil, secrétariat, locaux communs, …) et les associés (bureaux personnels, …).

**--------- CVAE ---------** 

La CVAE s'applique aux personnes soumises à la CFE lorsque leur chiffre d'affaires est supérieur à 152 500 €. Le dégrèvement est total si le chiffre d'affaires est inférieur à 500 000 € mais le contribuable est obligé de déposer une déclaration N°1330-CVAE (sauf mono-établissement : cf cadre D de la 2035-E).

**Si CA > 152 500 €** : Etablissement de l'annexe 2035 E et de la déclaration N°1330-CVAE pour multi-établissements *(NB : Le cas échéant, les redevances de collaboration – ligne 16 BW – viennent en diminution des recettes pour apprécier le seuil)*

**Si CA > 500 000 €** : La déclaration N°1330-CVAE est à déposer, obligatoirement par télétransmission à la norme EDI-TDFC si le contribuable réalise plus de 500 000 € de chiffres d'affaires, avant le 2ème jour ouvré suivant le 1er Mai ( sauf mono-établissement : cf cadre D de la 2035-E).

- Paiement des acomptes : déclaration N°1329-AC :

- le 15 juin : acompte de 50 % (si CVAE N-1 supérieure à 3 000  $\epsilon$ ).
- le 15 septembre : acompte de 50 % (si CVAE N-1 supérieure à 3 000  $\epsilon$ ).

- Versement du solde, par télérèglement, au plus tard le 2ème jour ouvré suivant le 1er Mai.

Il convient de se référer aux imprimés.

**COMPTES 63 – IMPÔTS ET TAXES Commentaires** 

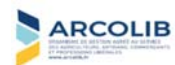

### **RAPPEL DES DILIGENCES MINIMALES**

**Forfait Blanchissage** 

**comptabilisation mensuelle obligatoire** 

**Loyers et Charges locatives** 

 **Contrôler les paiements avec le bail et les quittances Y compris la taxe foncière si elle est à la charge du locataire Si déduction des loyers à soi-même : respect des conditions** *(versements effectifs vers le compte perso, loyers cohérents, déduction revenus fonciers…)* 

**Crédit-bail et location (autres que véhicules)** 

- **Contrôler les paiements avec les contrats S'assurer de la déduction du premier loyer majoré (Arrêt du CE n°315625 du 16 Février 2011)**
- **Compléter la ligne 16 BW si contrat de collaboration**

**Petit Outillage** 

**S'assurer que ces dépenses ne doivent pas être immobilisées** 

**Honoraires** 

**À rapprocher de la DAS2 ou DADS1 (déclaration rectificative éventuelle)** 

**COMPTES 62 – TRAVAUX, FOURNITURES ET SERVICES EXTÉRIEURS Commentaires** 

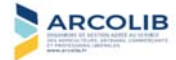

Vous avez la possibilité de déduire les frais réels ou l'indemnité kilométrique. Vous pouvez vous reporter à notre brochure "Les Frais de Voiture des BNC".

L'indemnité kilométrique est déterminée de la façon suivante :

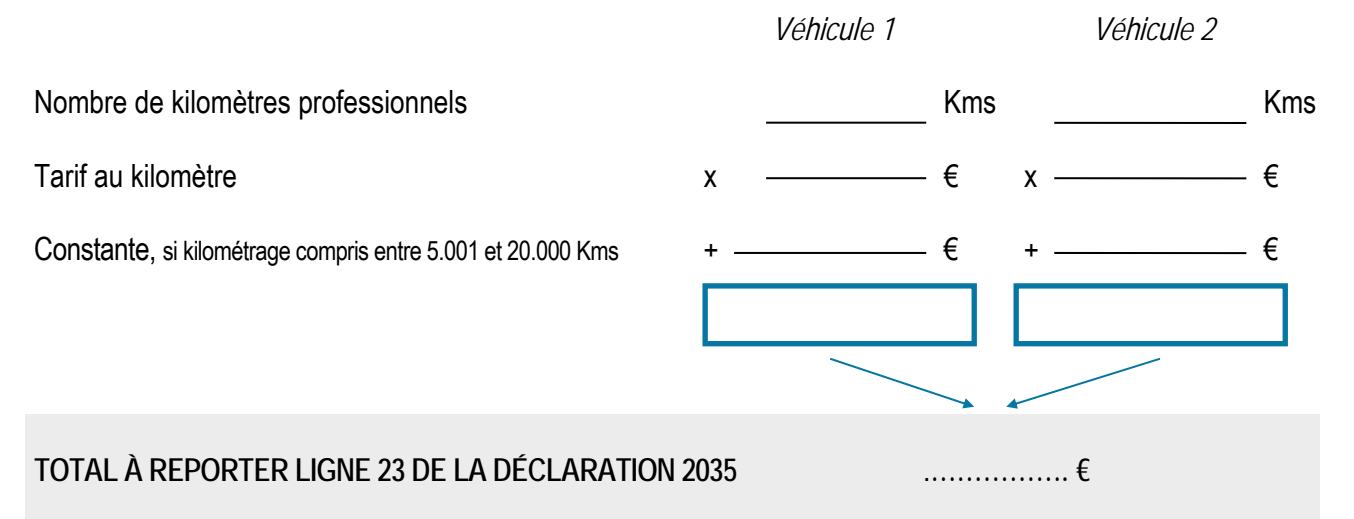

+ Cocher la case prévue à cet effet (ligne 23 de la 2035-A)

+ Remplir le tableau 7 de la 2035 B "Barèmes Kilométriques (évaluation forfaitaire des frais de transport : autos et/ou motos)"

 **Les contribuables utilisant plusieurs véhicules à titre professionnel doivent appliquer le barème de façon séparée pour chaque véhicule.** 

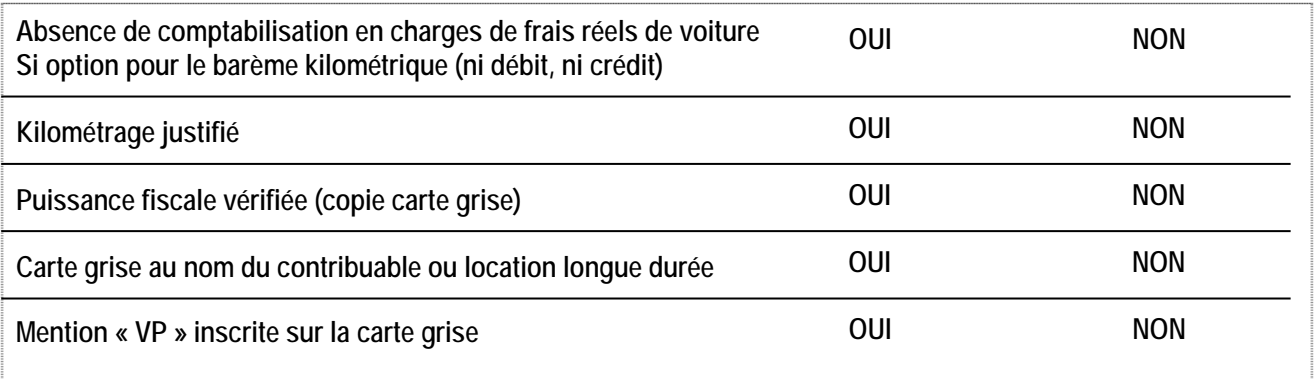

**COMPTES 625 – FRAIS DE VÉHICULES Commentaires** 

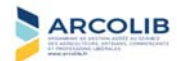

### N° DOSSIER / EXERCICE **ACCELEMBLE MANUSCRIPTES DE CLASSE 6**<br>NOM DUCLIENT **- CHARGES SOCIALES PERSONNELLES -**

### **RAPPEL DES DILIGENCES MINIMALES**

**Charges sociales personnelles** 

- **Révision du compte et recherche des versements périodiques**
- **Contrôle de la réintégration de la CSG/CRDS**
- **Respect des conditions de déductibilité des cotisations facultatives**

*Vous pouvez vous reporter à notre document EXCEL vous permettant de contrôler le respect des seuils de déductibilité des cotisations facultatives de l'exploitant.*

**COMPTES 646 – CHARGES SOCIALES PERSONNELLES Commentaires** 

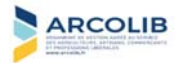

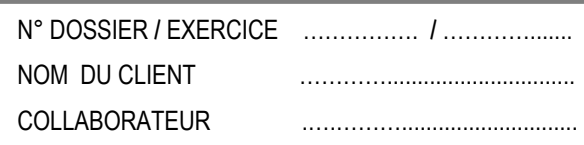

### **ALLOCATIONS FAMILIALES – CSG/CRDS** N° DOSSIER **/** EXERCICE ……………. **/** ………….......

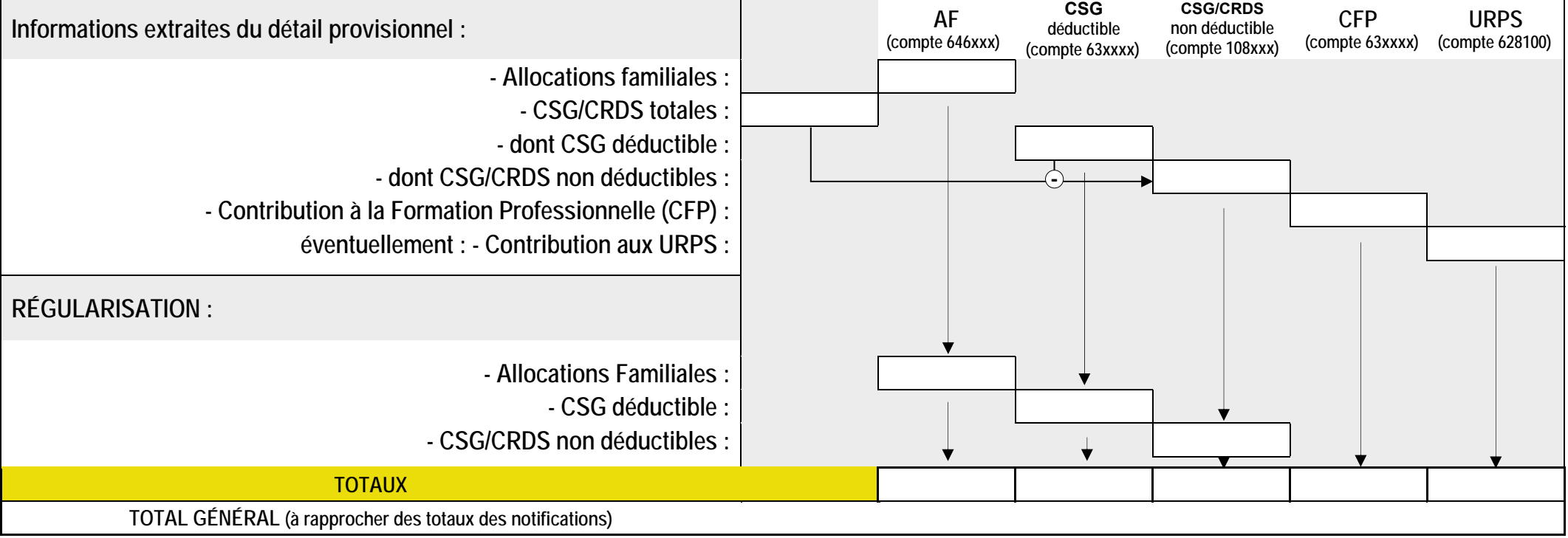

### **Reclassements à opérer au 31/12/N :**

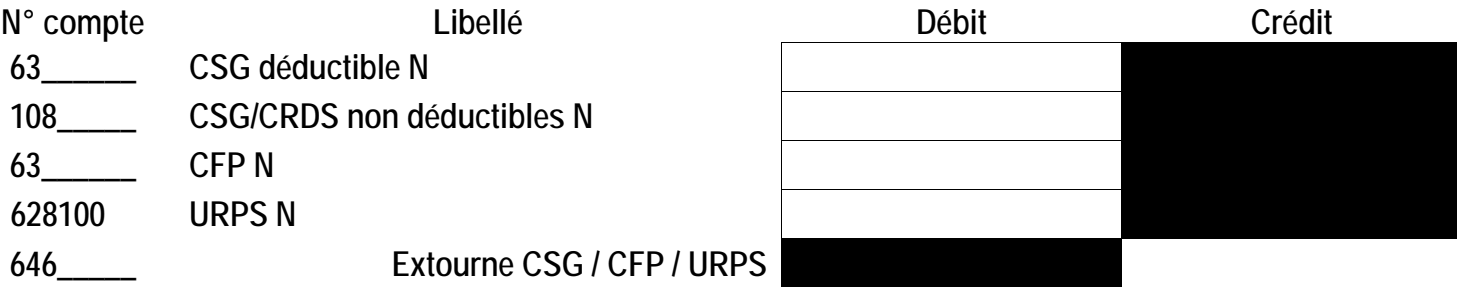

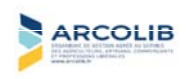

#### **COMPTES 625 – AUTRES FRAIS DE DÉPLACEMENTS**

#### **RAPPEL DES DILIGENCES MINIMALES**

- **Déductibilité des frais de repas quotidiens selon les textes en vigueur**
- **Pas de forfait repas (règle des T&S non applicable)**
- **Déductibilité de la TVA sur les frais de repas selon les textes en vigueur**

**Commentaires** 

#### ---------------------------------------------------------------------------------------------------- **COMPTES 628 – FRAIS DIVERS DE GESTION**

#### **RAPPEL DES DILIGENCES MINIMALES**

- **Révision du compte Frais de Réception** (pas de cumul avec la déduction forfaitaire 2% des médecins secteur 1) Voir Page 31
- **La TVA sur les frais d'hôtel de l'exploitant et de ses salariés n'est pas récupérable**

**Commentaires** 

#### ---------------------------------------------------------------------------------------------------- **COMPTES 628 – FRAIS FINANCIERS**

#### **RAPPEL DES DILIGENCES MINIMALES**

**Vérifier les conditions de déductibilité** *(Arrêt CE du 30/11/1998)*

#### **Commentaires**

 **----** COMPTE 627000 – Commissions / Frais de Tenue de Compte

**----** COMPTE 661100 – Intérêts d'emprunts

**----** COMPTE 661600 – Agios

*Est-ce significatif ? Régularité des prélèvements de l'exploitant par rapport au résultat (Voir page 5 ?)* 

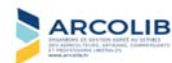

#### **COMPTES 70 – HONORAIRES**

#### **RAPPEL DES DILIGENCES MINIMALES**

- **S'assurer de la cohérence de la totalité des honoraires figurant sur le livre de recettes tenu par le client avec les éléments fournis par les tiers (relevés de caisses, relevés de commissions…)**
- **Honoraires Clinique : respect de la règle des « encaissements confiés à des tiers »**

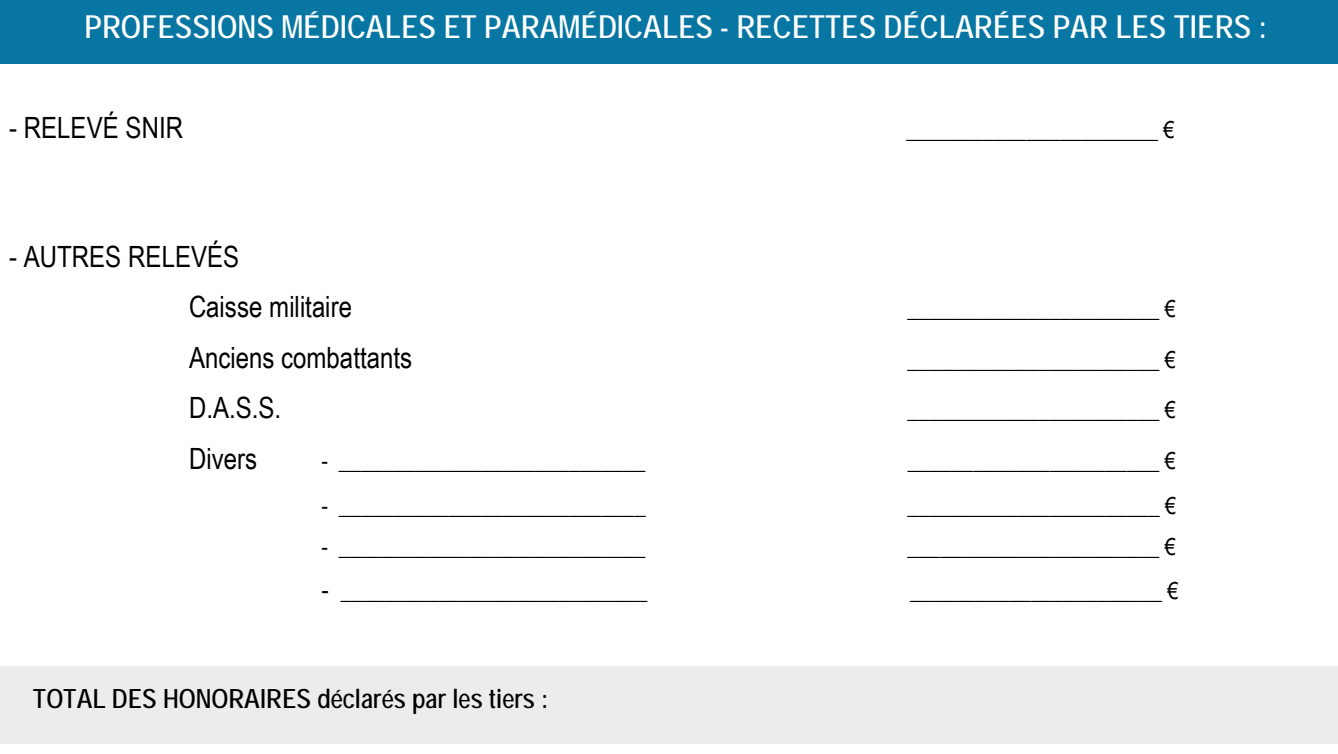

 **TOTAL HONORAIRES 2035 :** 

 **ÉCART :** 

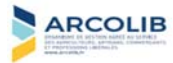

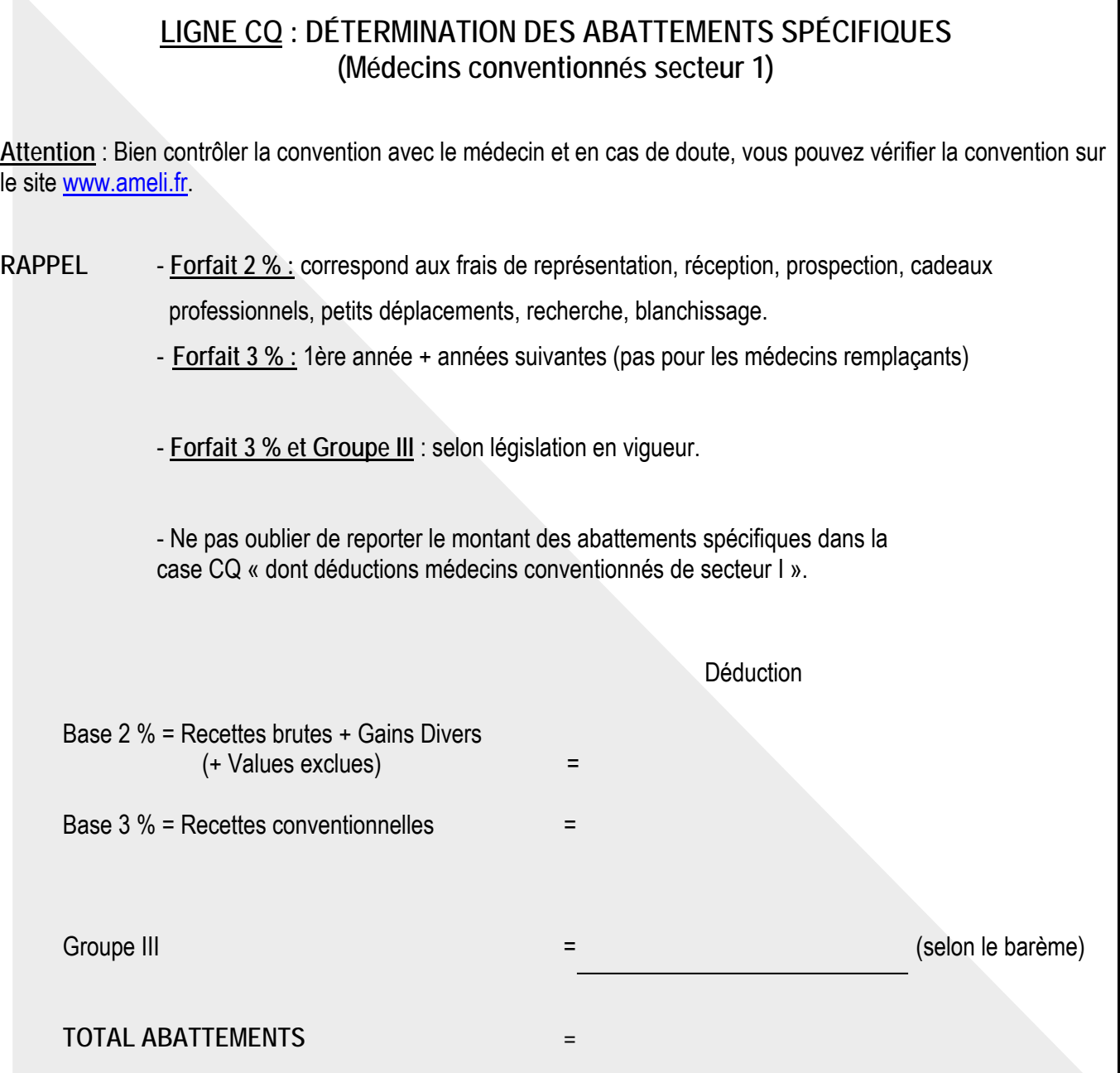

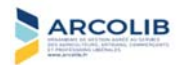

### **LIGNE CI : EXONÉRATION MÉDECINS « ZONES DÉFICITAIRES EN OFFRE DE SOINS »**

#### **RAPPEL**

L'Article 151 ter du CGI prévoit l'exonération d'Impôt sur le Revenu des rémunérations perçues au titre de la permanence des soins par les médecins, ou leurs remplaçants, installés dans une zone rurale ou urbaine déficitaire en offre de soins, à hauteur de 60 jours de permanence par an.

**Rémunérations exonérées :** Rémunération forfaitaire et majorations spécifiques à hauteur de 60 jours par année civile.

 $\Rightarrow$  Les consultations restent imposables.

Pour être exonérés, les médecins doivent être installés dans une des zones qui ont été définies par les Missions Régionales de Santé en application de l'article L 162-47 du Code de la Sécurité Sociale.

Les sommes exonérées sont à inclure au total des recettes (ligne AA de la 2035 A) et à reporter en divers à déduire, rubrique CI « dont exonération médecins "zones déficitaires en offre de soins" ». Elles entrent dans la base du forfait de 2 %, mais pas dans celle des forfaits de 3 % et groupe III appliqués en cas de renonciation à l'avantage fiscal AGA.

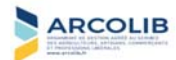

### **LIGNE CO : ABATTEMENT SUR LE BÉNÉFICE « JEUNES ARTISTES »**

**RAPPEL** Les personnes physiques auteurs d'œuvres d'art au sens de l'article 297 A du CGI bénéficient d'un abattement de 50 % sur leur bénéfice imposable, selon le régime de la déclaration contrôlée, qui provient de la cession ou de l'exploitation de leurs œuvres d'art originales. Il s'agit des œuvres d'art plastiques ou graphiques bénéficiant du taux réduit de TVA.

L'abattement s'applique au titre des cinq premières années d'activité et est plafonné à 50 000 € par an.

Il s'applique aux activités débutées à compter du 1er Janvier 2006. En pratique, les personnes physiques qui déclarent pour la première fois des revenus perçus à compter du 1er Janvier 2006 provenant de l'exercice d'une activité d'artiste de la création plastique peuvent bénéficier de cet abattement de 50 %.

Date de début d'activité :

**Nature des œuvres d'art** :

**Euvres d'art plastiques ou graphiques ? D OUI D OUI D NON Euvres d'art bénéficiant du taux réduit de TVA ?** △ **NON NON NON NON** 

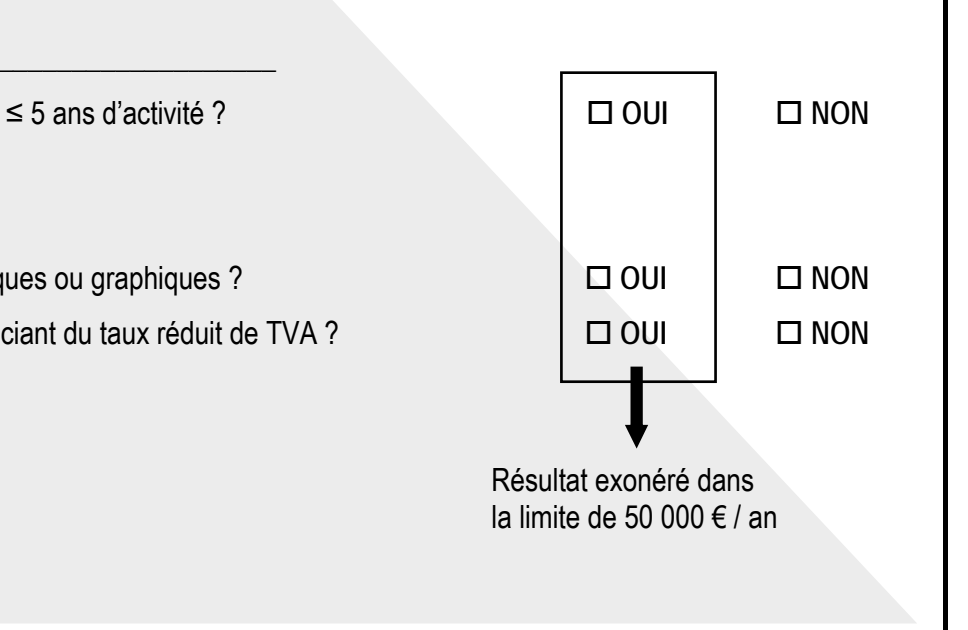

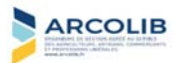

### **LIGNE CT : ABONDEMENT SUR L'ÉPARGNE SALARIALE**

**RAPPEL** L'entreprise doit employer au moins un salarié.

Le professionnel peut bénéficier du PEE même si les salariés ne cotisent pas, mais ceux-ci doivent être préalablement informés de la mise en place du PEE au sein de l'entreprise.

L'abondement au Plan d'Epargne Salariale (PEE ou PEI) est déductible si le règlement du plan, réalisé unilatéralement ou avec l'accord des salariés, est déposé à la DIRECCTE.

L'abondement est obligatoirement déclenché par un versement volontaire de la part des salariés ou associés.

L'abondement ne peut excéder 3 fois le montant du versement initial.

Plafond de versement complémentaire de l'entreprise au titre des abondements de l'épargne salariale :

- pour le PEE : 8 % du montant annuel du plafond de la Sécurité Sociale,

- pour le PERCO : 16 % du montant annuel du plafond de la Sécurité Sociale

 $\Rightarrow$  soit pour 2021 : 3 291  $\epsilon$  pour le PEE

6 582 € pour le PERCO

par salarié / exploitant

La déduction s'opère en ligne 43 « Divers à déduire » de la déclaration N°2035 et elle est reportée au cadre CT « dont abondement pour l'épargne salariale ».

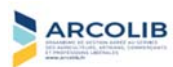

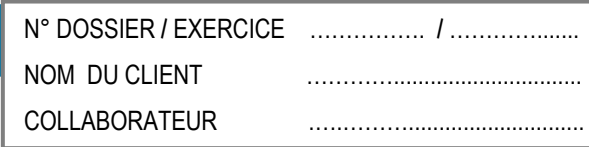

#### **Joindre une Annexe à la 2035 !**

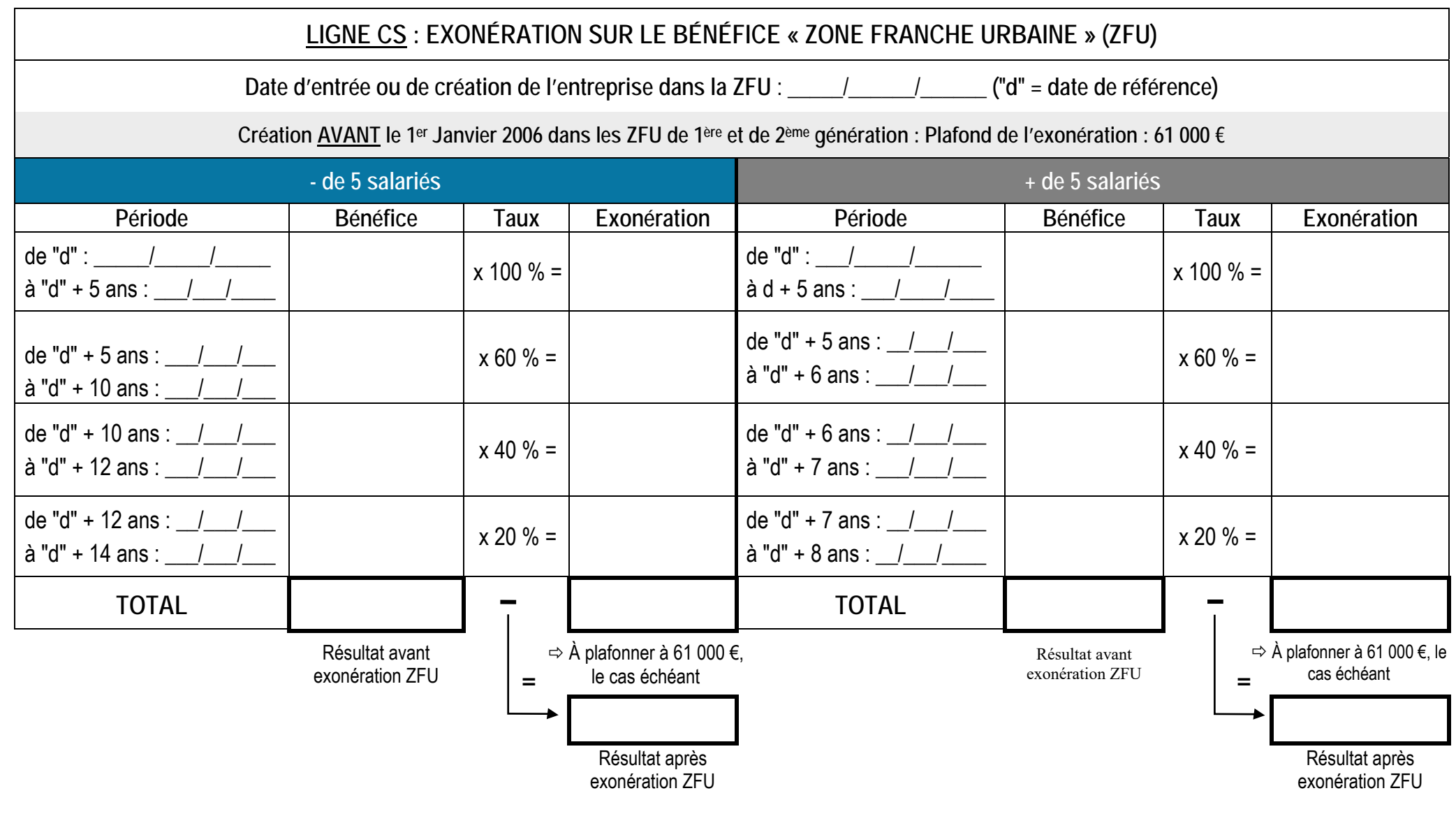

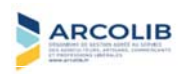

### **Joindre une Annexe à la 2035 !**

### **LIGNE CS : EXONÉRATION SUR LE BÉNÉFICE « ZONE FRANCHE URBAINE » (ZFU)**

**Date d'entrée ou de création de l'entreprise dans la ZFU** : \_\_\_/\_\_\_\_/\_\_\_\_ **(**"**d**" **= date de référence)**

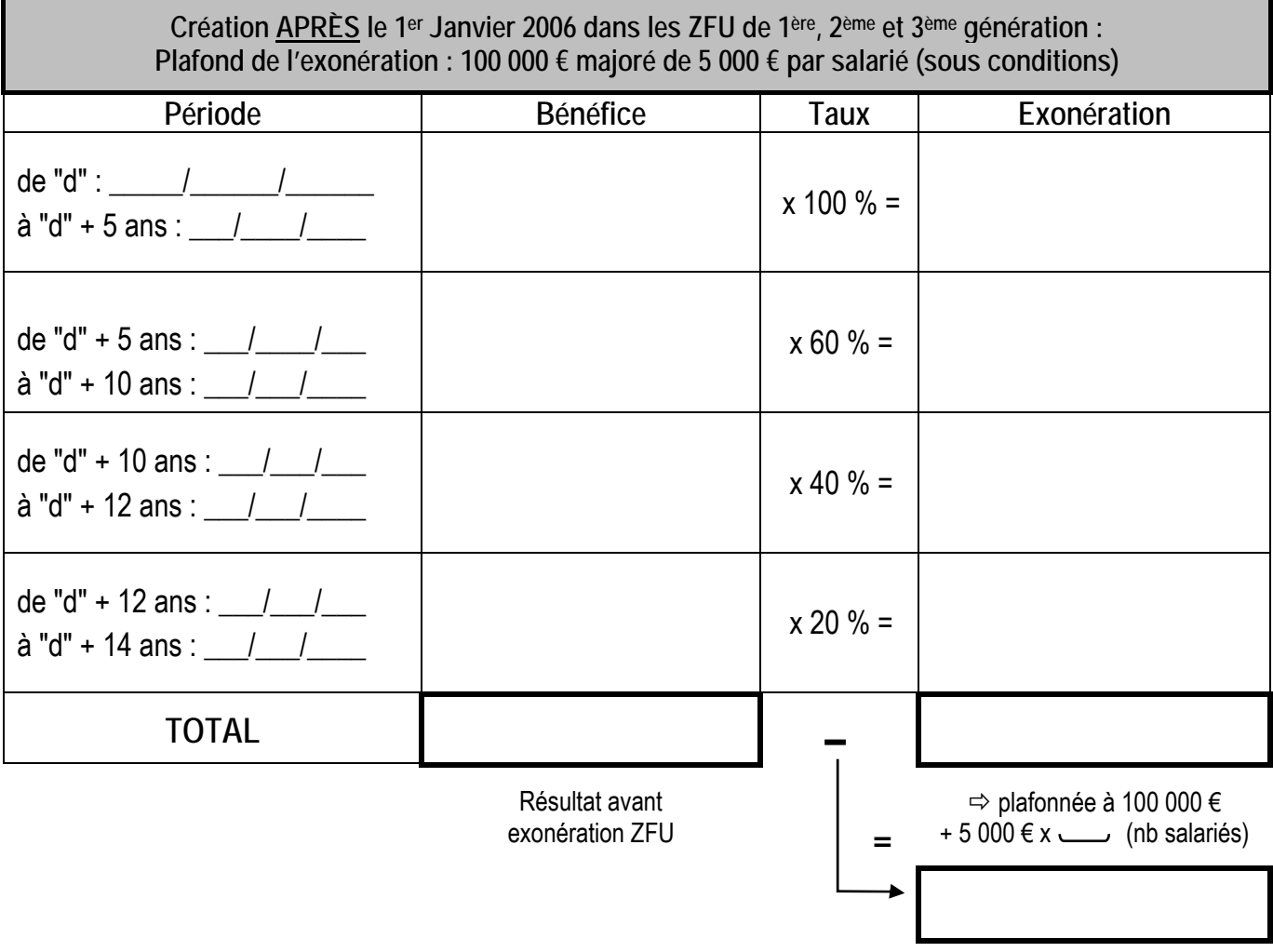

Résultat après exonération ZFU

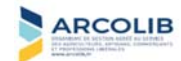

#### **Joindre une Annexe à la 2035 !**

### **LIGNE CS : EXONÉRATION SUR LE BÉNÉFICE « ZONE FRANCHE URBAINE » (ZFU)**

**Date d'entrée ou de création de l'entreprise dans la ZFU** : \_\_\_/\_\_\_\_/\_\_\_\_ **(**"**d**" **= date de référence)**

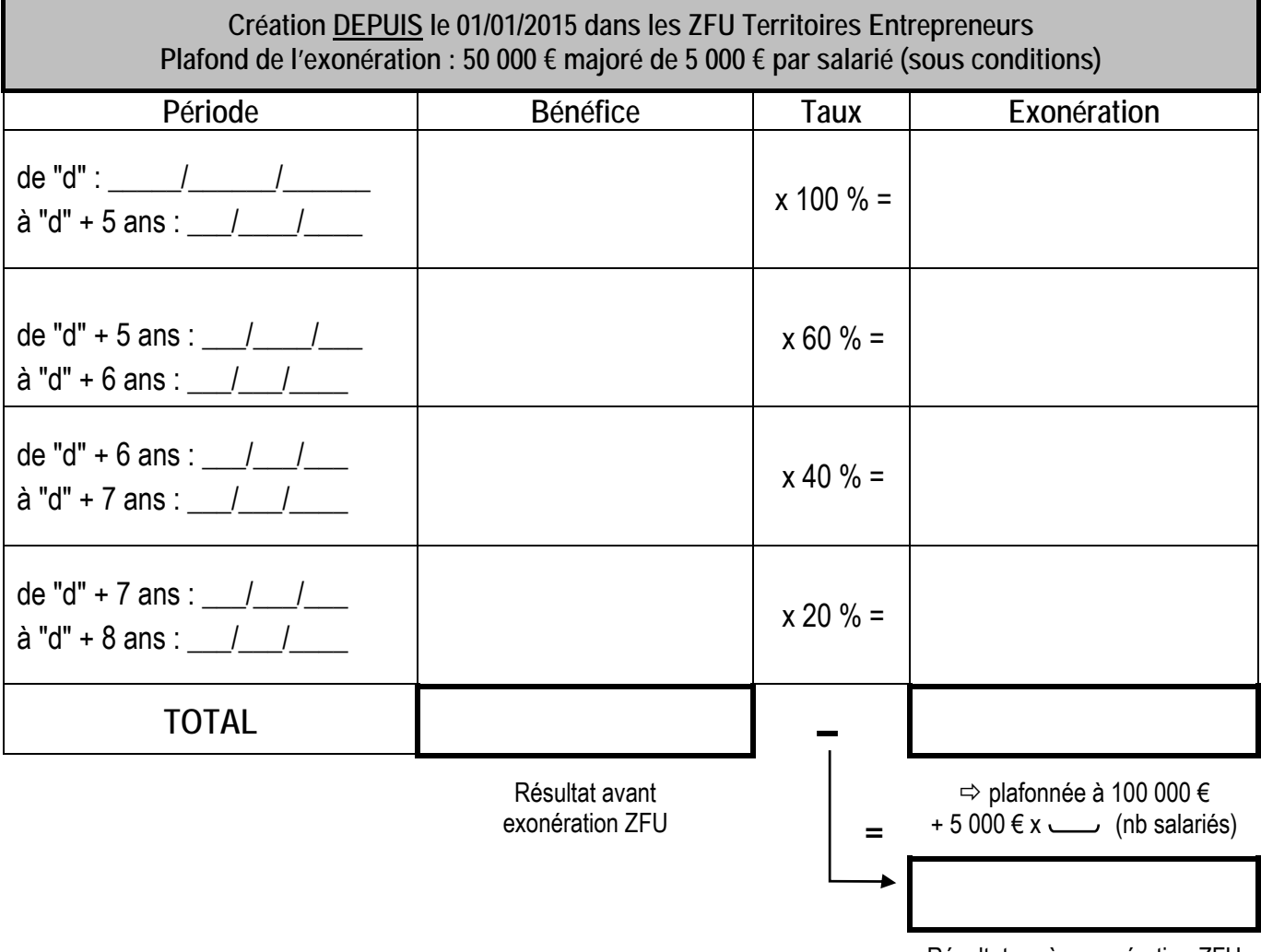

Résultat après exonération ZFU

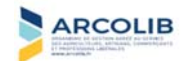

### **LIGNE AW : EXONÉRATION SUR LE BÉNÉFICE « ENTREPRISE NOUVELLE »**

Date de création de l'entreprise dans la ZRR :  $\frac{1}{2}$   $\frac{1}{2}$   $\frac{1}{2}$   $\frac{1}{2}$   $\frac{1}{2}$   $\frac{1}{2}$   $\frac{1}{2}$   $\frac{1}{2}$   $\frac{1}{2}$   $\frac{1}{2}$   $\frac{1}{2}$   $\frac{1}{2}$   $\frac{1}{2}$   $\frac{1}{2}$   $\frac{1}{2}$   $\frac{1}{2}$   $\frac{1}{2}$   $\frac{1$ 

**Condition : Création ou reprise d'une activité libérale entre le 1er Janvier 2011 et le 31 Décembre 2020 dans les ZRR (Art. 44 Quindecies du CGI)** 

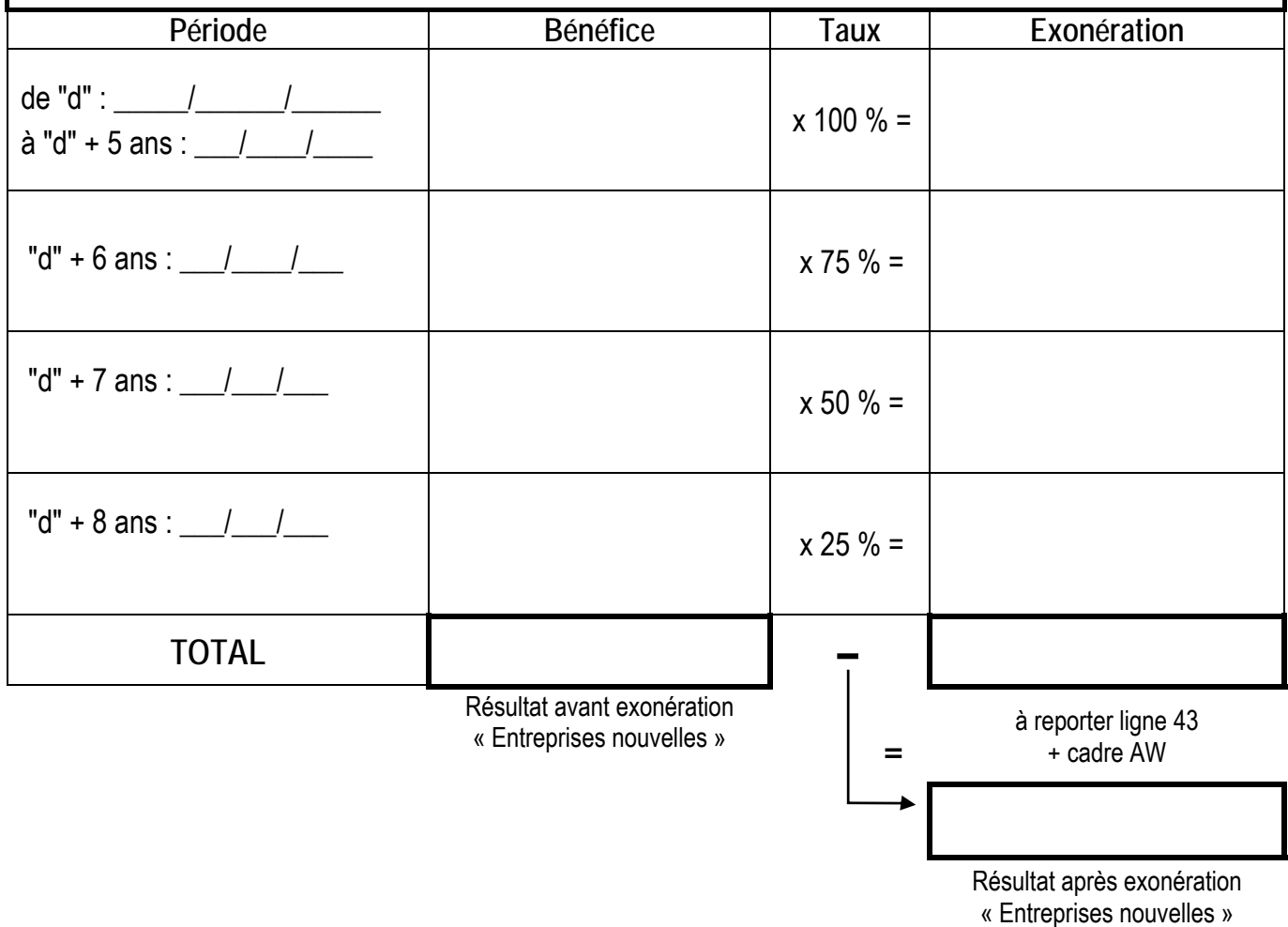

en ZRR

Attention : Vérifier la règle des « minimi ».

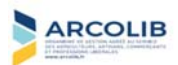

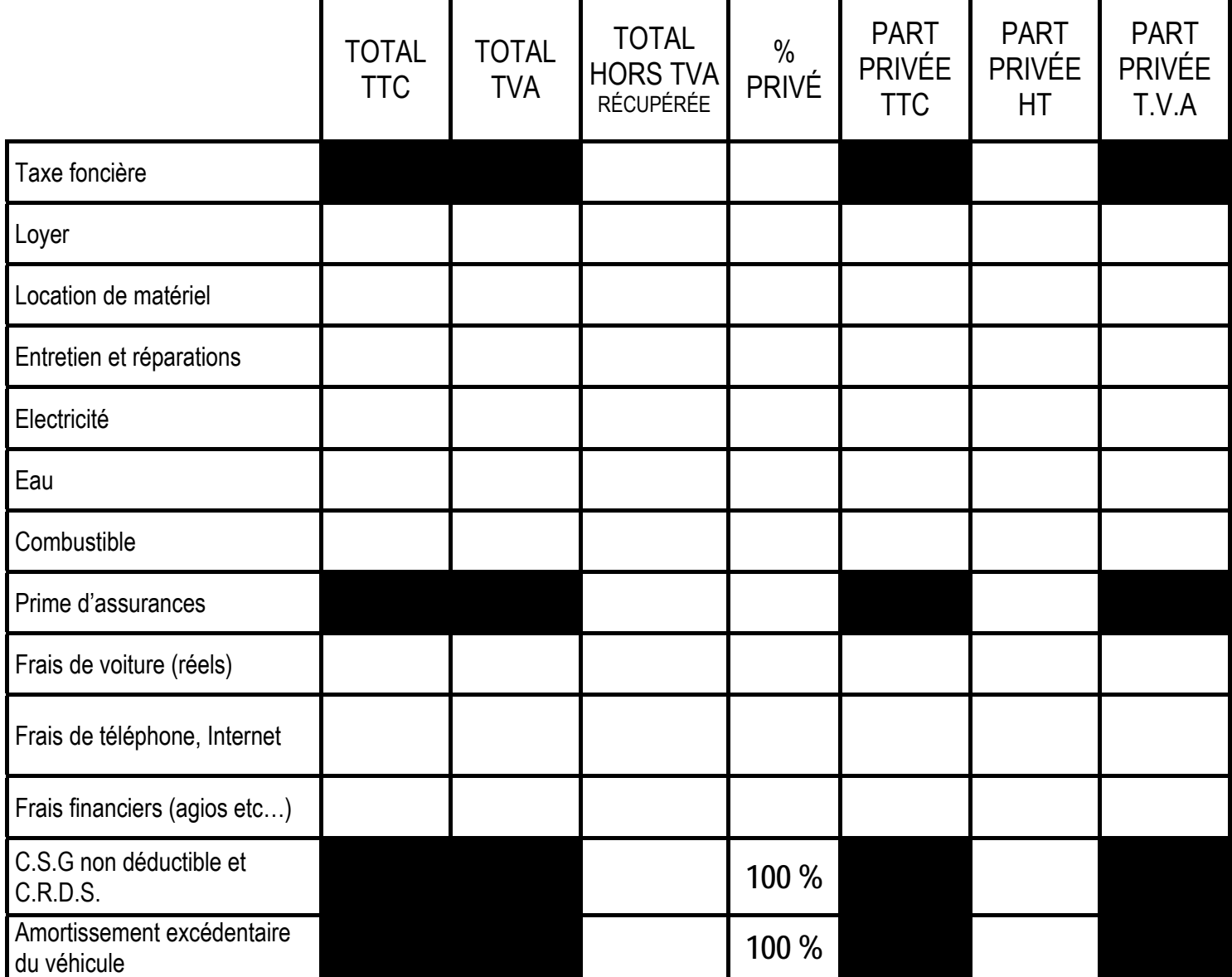

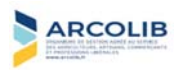

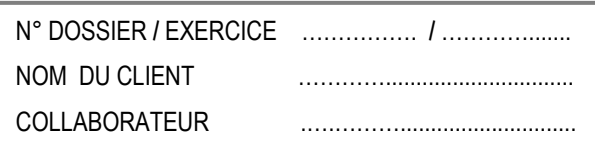

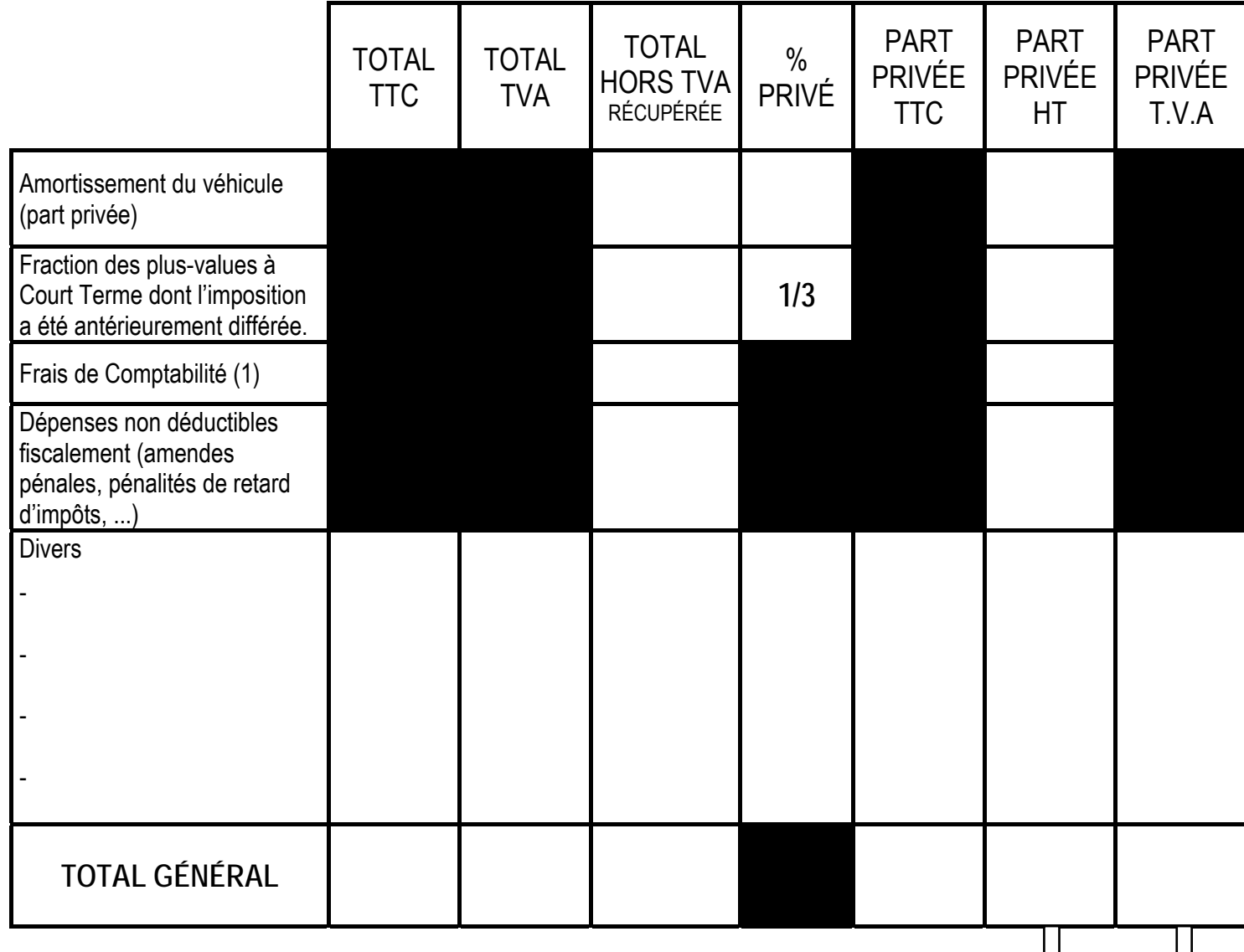

(1) La réduction d'impôt est plafonnée à 2/3 des frais dans la limite de 915  $\epsilon$ 

↵ Ligne 36 « Divers à réintégrer »

> TVA non récupérable à régulariser

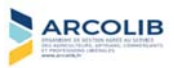

**Ce dossier a été établi par la commission "DOSSIER DE REVISION BNC" de l'ARCOLIB.** 

**Pour tous renseignements complémentaires, vous pouvez nous contacter au numéro de téléphone suivant : 02.23.300.600, par mail à contact@arcolib.fr ou via notre site internet : www.arcolib.org.** 

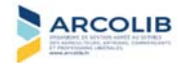